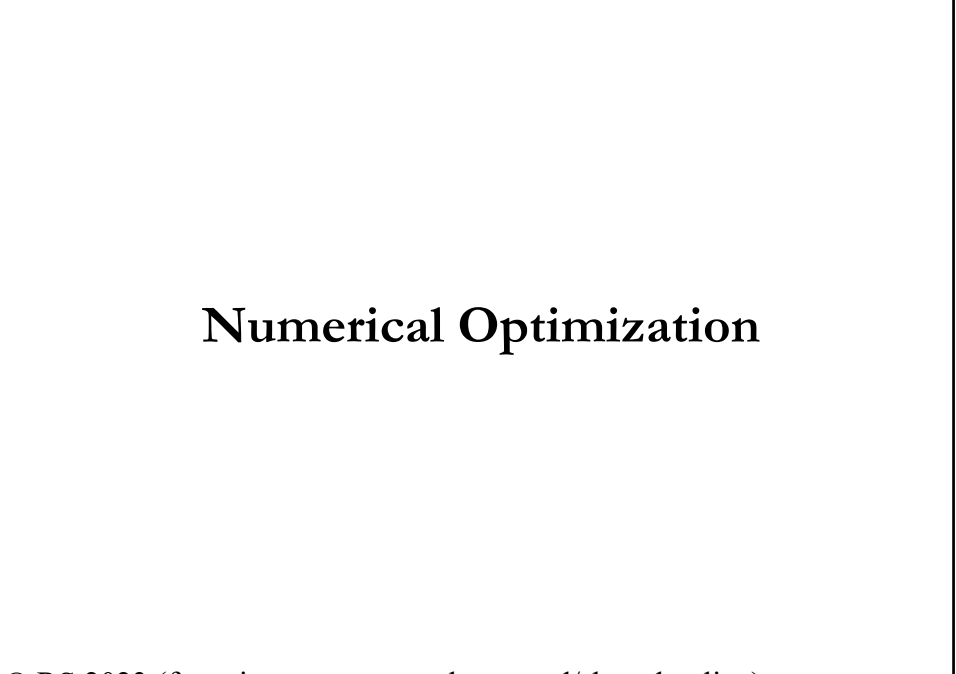

© RS 2023 (for private use, not to be posted/shared online).

### **General Setup**

• Let  $f(.)$  be a function such that

 $x \in R^n \to f(\mathbf{b}, x) \in R$ 

where **<sup>b</sup>** is a vector of unknown parameters. In many cases, **b** will not have a closed form solution. We will estimate **<sup>b</sup>** by minimizing some loss function.

• Popular loss function: A sum of squares.

• Let  $\{y_i, x_i\}$  be a set of measurements/constraints. That is, we fit  $f(.)$ , in general a nice smooth function, to the data by solving:

$$
\min_{b} \{ S(b) = \sum_{i=1}^{T} e_i^2 = \sum_{i=1}^{T} (y_i - f(x_i, b))^2 \}
$$

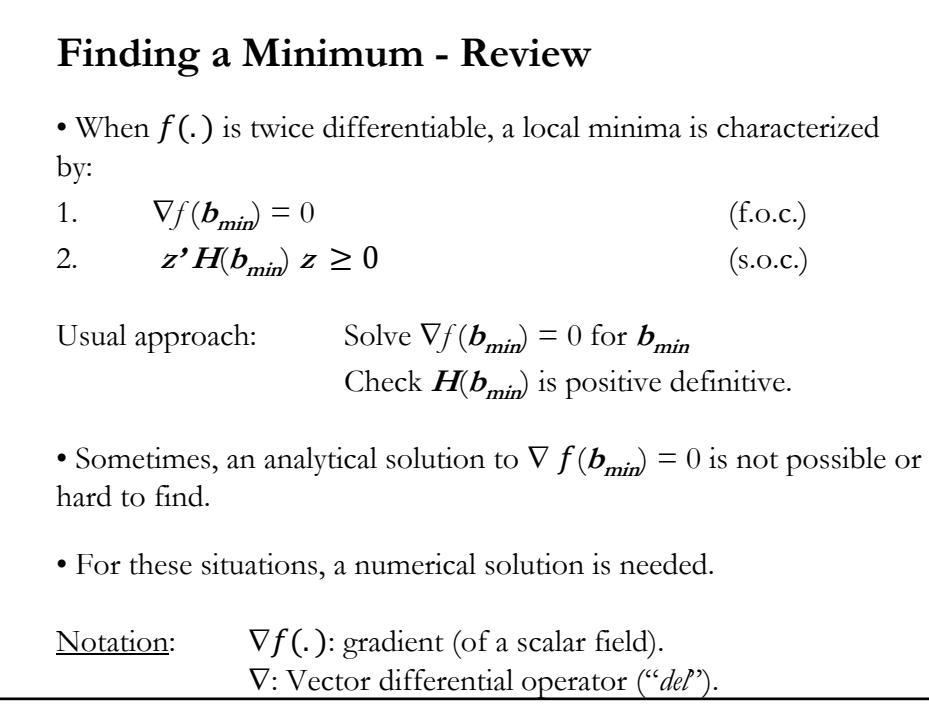

### **Finding a Univariate Minimum**

• Finding an analytic minimum of a simple univariate sometimes is easy given the usual f.o.c. and s.o.c.

**Example**: Quadratic Function

$$
U(x) = 5x^2 - 4x + 2
$$
  
\n
$$
\frac{\partial U(x)}{\partial x} = 10x^* - 4 = 0 \implies x^* = \frac{2}{5}
$$
  
\n
$$
\frac{\partial^2 U(x)}{\partial x^2} = 10 > 0
$$

Analytical solution (from f.o.c.):  $x^* = 0.4$ .

The function is globally convex  $\Rightarrow$   $x^*=2/5$  is a global minimum. Note: To find *x*\*, we find the zeroes of the first derivative function.

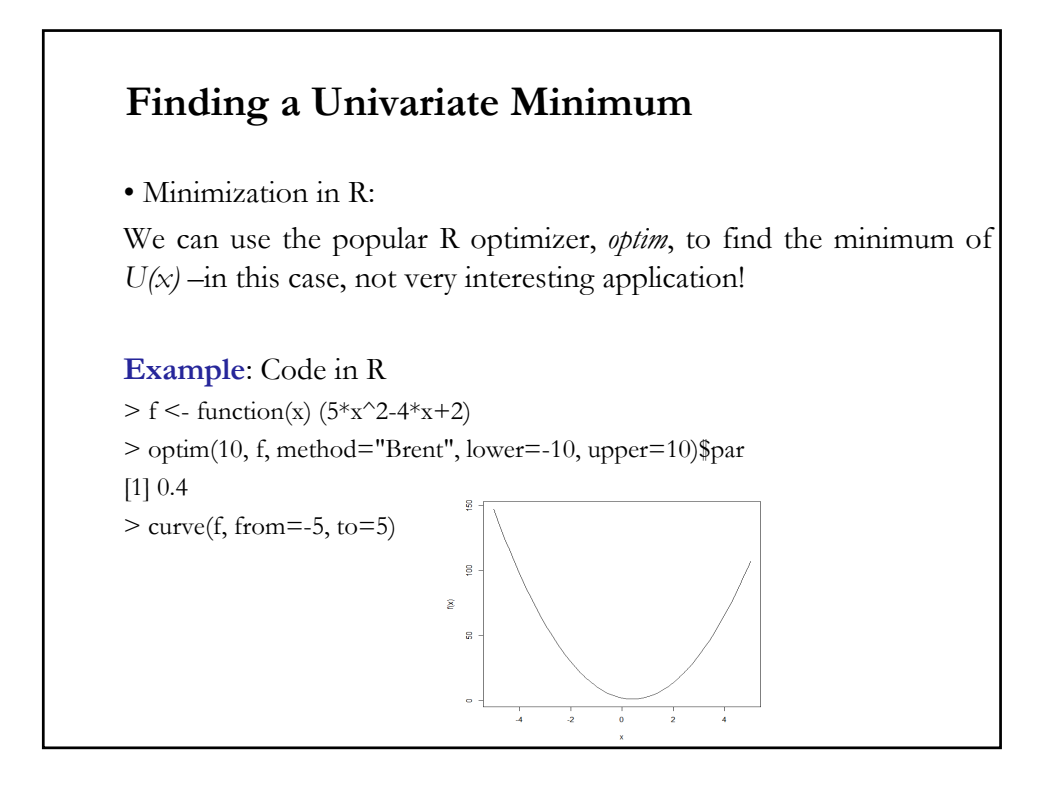

### **Finding a Univariate Minimum**

• Straightforward transformations add little additional complexity:

$$
U(x) = e^{5x^2 - 4x + 2}
$$

$$
\frac{\partial U(x)}{\partial x} = U(x^*) \left[ 10x^* - 4 \right] = 0 \quad \Rightarrow \quad x^* = \frac{2}{5}
$$

• Again, we get an analytical solution from the f.o.c.  $\Rightarrow$   $x^*=2/5$ . Since  $U(.)$  is globally convex,  $x^* = 2/5$  is a global minimum.

• Usual Problems: Discontinuities, Unboundedness.

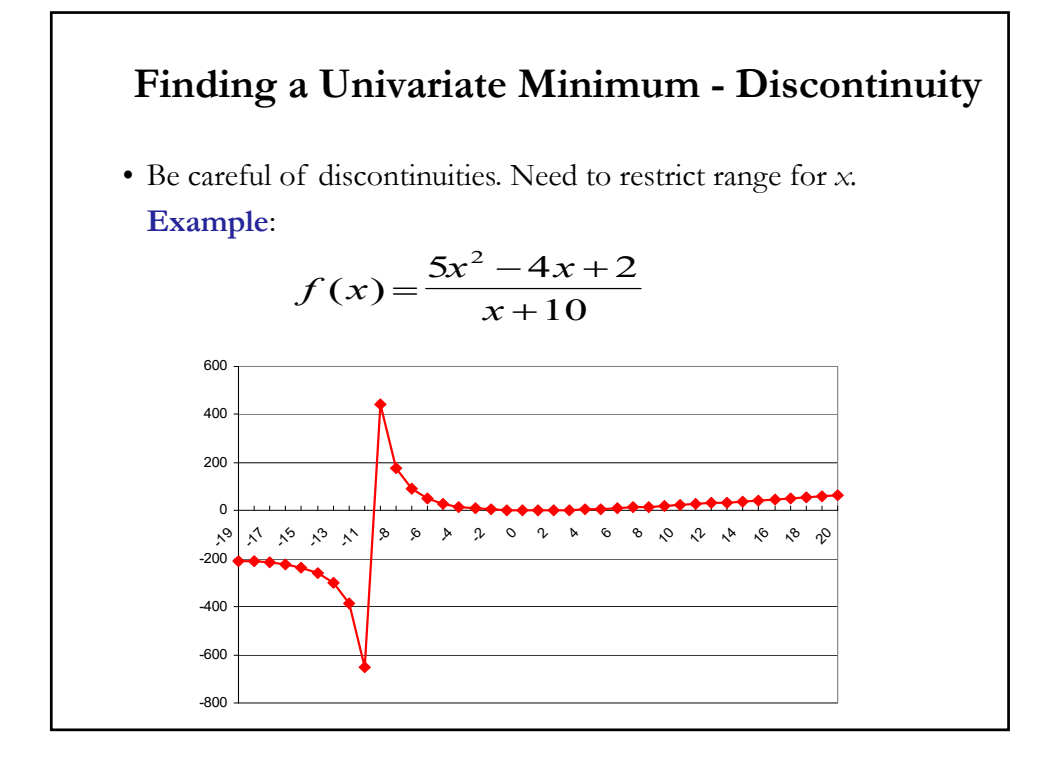

### **Finding a Univariate Minimum - Discontinuity**

• This function has a discontinuity at some point in its range. If we restrict the search to points where  $x > -10$ , then the function is defined at all points

$$
\frac{\partial f(x)}{\partial x} = f'(x) = \frac{(10x^* - 4)(x^* + 10) - [5x^{*2} - 4x^* + 2]}{(x^* + 10)^2} = 0
$$
  

$$
x^* = \frac{-100 + 2\sqrt{2710}}{10} = 0.411532.
$$

• After restricting the range of *x*, we find an analytical solution as usual –i.e., by finding the zeroes of  $f'(x)$ .

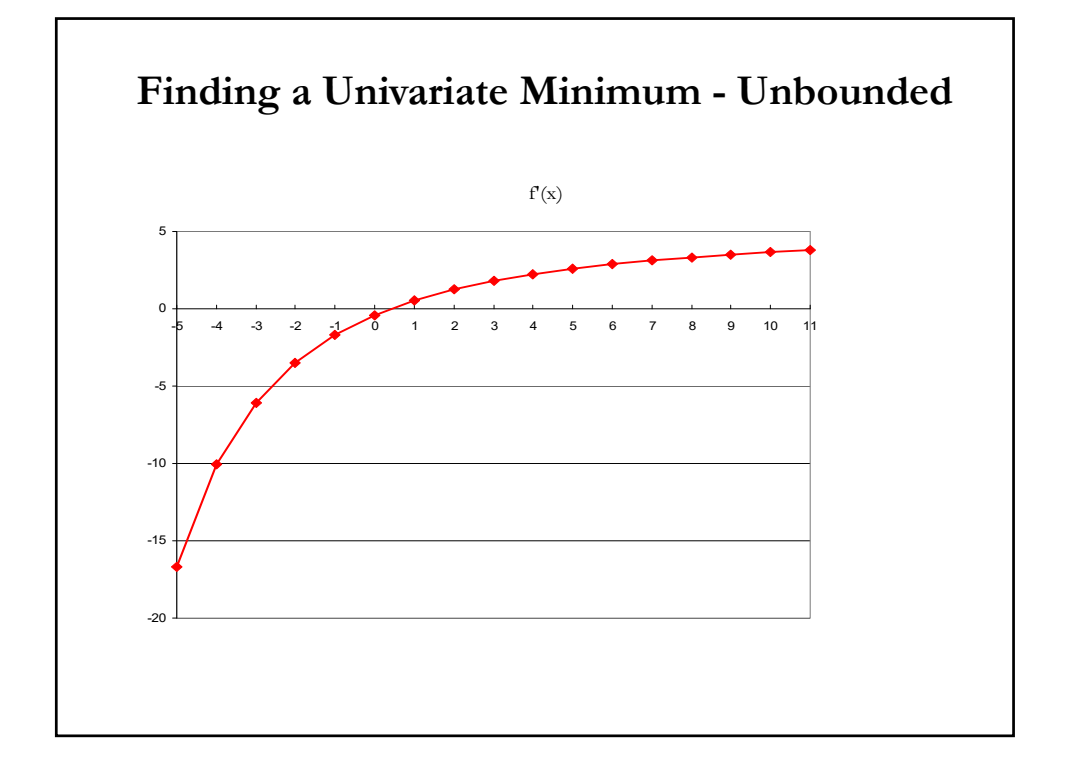

### **Finding a Univariate Minimum – No analytical Solution**

• So far, we have presented examples were an analytical solution or close form solution was easy to obtain from the f.o.c.

• In many situations, finding an analytical solution is not possible or impractical. For example:

$$
f(x) = x^6 - 4x^5 - 2x^3 + 2x + 40
$$
  

$$
f(x) = \sin(x) + (1/6)x^4
$$

• In these situations, we rely on numerical methods to find a solutions. Most popular numerical methods are based on iterative methods. These methods provide an approximation to the exact solution, *x\**.

• We will concentrate on the details of these iterative methods.

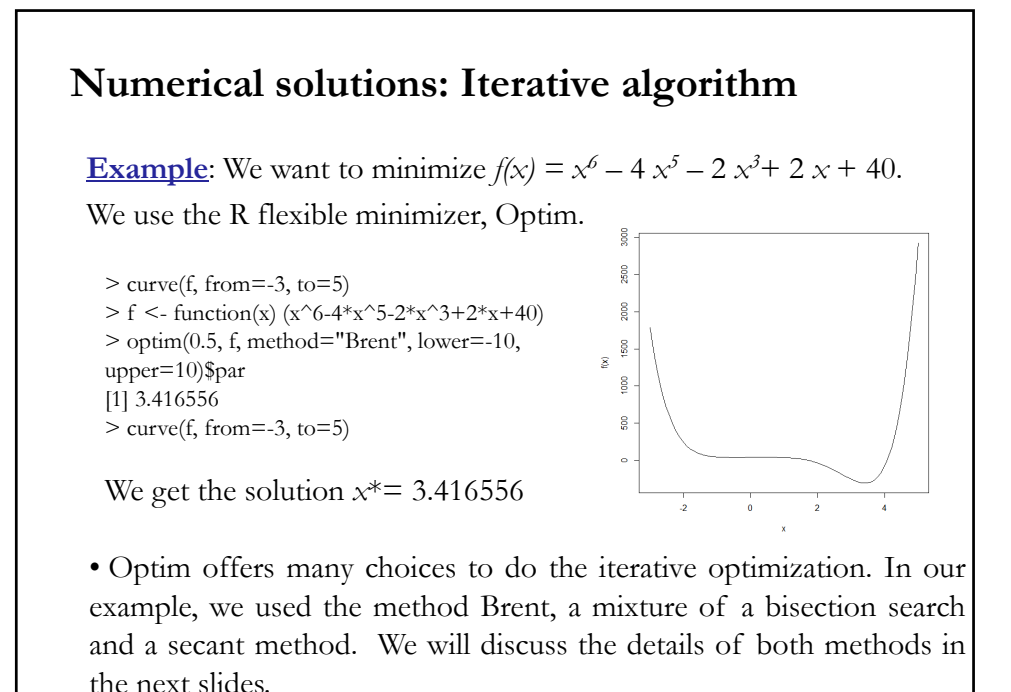

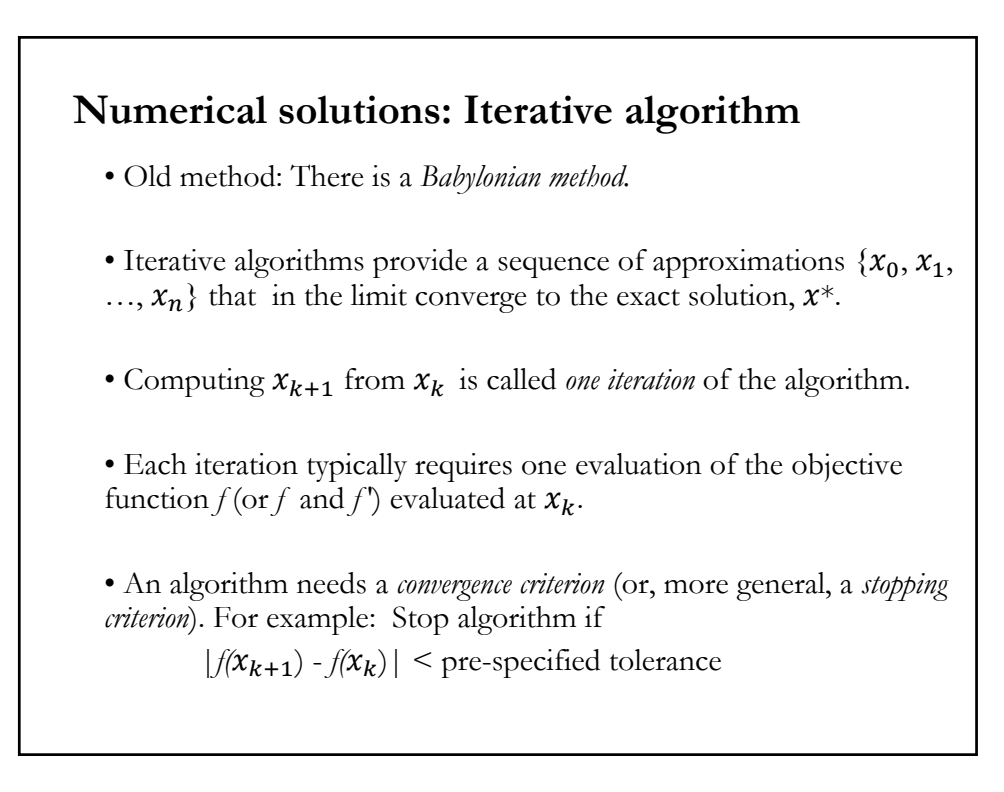

### **Iterative algorithm**

• Goal of algorithm:

Produce a sequence  $\{x\} = \{x_0, x_1, ..., x_n\}$  such that

 $f(x_0) > f(x_1) > ... > f(x_n)$ 

• Algorithm: Sketch

- Start at an initial position  $x_0$ , usually an *initial guess*.
- Generate a sequence  $\{x\}$ , which hopefully convergence to  $x^*$ .
- $-\{x\}$  is generated according to an iteration function *g*, such that  $x_{k+1} = g(x_k)$ .

• Algorithm: Speed

The speed of the algorithm depends on:

- the cost (in flops) of evaluating  $f(x)$  (and, likely,  $f'(x)$ ).
- the number of iterations.

### **Iterative algorithm**

- Characteristics of algorithms:
- We need to provide a subroutine to compute *f* and, likely, *f ′* at *.*

- The evaluation of *f* and *f ′* can be expensive. For example, it may require a simulation or numerical integration.

- Limitations of algorithms
- There is no algorithm that guarantees finding *all* solutions.
- Most algorithms find at most one (local) solution.

- Need prior information from the user: an initial guess, an interval that contains a zero, etc.

### **Speed of algorithm**

• Suppose  $x_k \to x^*$  with  $f(x^*) = 0$  –i.e., we find the roots of *f*. Q: How fast does  $x_k$  go to  $x^*$ ?

- Error after *k* iterations:
- absolute error:  $|x_k x^*|$
- relative error:  $|x_k x^*| / |x^*|$  (defined if  $x^* \neq 0$ )

• The number of correct digits is given by:  $-\log_{10} [|x_k - x^*| / |x^*|]$ (when it is well defined –i.e.,  $x^* \neq 0$  and  $\left[ |x_k - x^*| / |x^*| \right] \leq 1$ ).

### **Speed of algorithm – Rates of Convergence**

- Rates of convergence of a sequence  $x_k$  with limit  $x^*$ .
- *Linear convergence*: There exists a  $c \in (0, 1)$  such that

 $|x_{k+1} - x^*| \leq c |x_k - x^*|$  for sufficiently large *k*.

- *R-linear convergence*: There exists  $c \in (0, 1)$ ,  $M > 0$  such that  $|x_k - x^*| \leq M c^k$  for sufficiently large *k*.

 $\sim$  *Quadratic convergence*: There exists a  $c > 0$  such that  $|x_{k+1} - x^*| \leq c |x_k - x^*|^2$  for sufficiently large *k*.

- *Superlinear convergence*: There exists a sequence  $c_k$ , with  $c_k \rightarrow 0$  s.t.  $|x_{k+1} - x^*| \leq c_k |x_k - x^*|$  for sufficiently large *k*.

### **Speed of algorithm – Interpretation**

• Assume  $x^* \neq 0$ . Let  $r_k = -\log_{10} [|\mathbf{x}_k - \mathbf{x}^*| / |\mathbf{x}^*|]$  –  $r_k \approx$  the number of correct digits at iteration *k*. - *Linear convergence*: We gain roughly  $\neg \log_{10} c$  correct digits per step:  $r_{k+1} \geq r_k - \log_{10} c$  $-$  *Quadratic convergence*: For sufficiently large  $k$ , the number of correct digits roughly doubles in one step:  $r_{k+1} \ge -\log_{10}(c \mid x^*|) + 2 r r_k$ - *Superlinear convergence:* Number of correct digits gained per step increases with *k:*

 $r_{k+1} - r_k \rightarrow \infty$ 

### **Speed of algorithm – Examples**

• Let  $x^* = 1$ .

The number of correct digits at iteration  $k$ ,  $r_k$ , can be approximated by:  $r_k = -\log_{10} [ |x_k - x^*| / |x^*| ]$ 

• We define 3 sequences for  $x_k$  with different types of convergence:

1. *Linear convergence:*  $x_{k+1} = 1 + 0.5^k$ 

2. *Quadratic convergence*:  $x_{k+1} = 1 + (0.5^2)^k$ 

- 3. *Superlinear convergence:*  $x_{k+1} = 1 + (1/(k+1))^k$
- For each sequence we calculate  $x_k$  for  $k = 0, 1, \dots, 10$ .

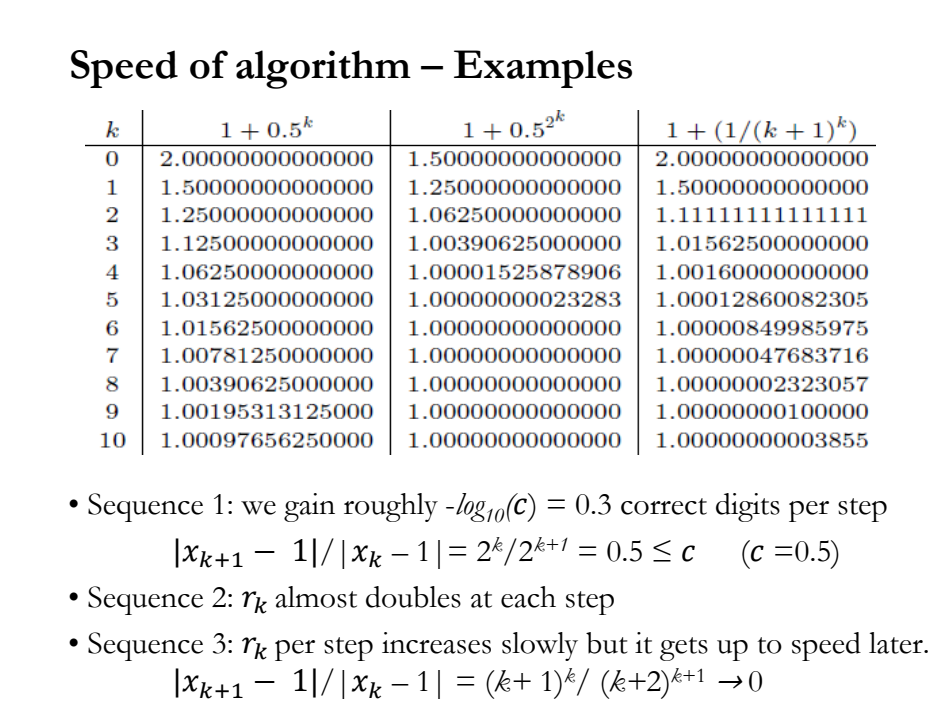

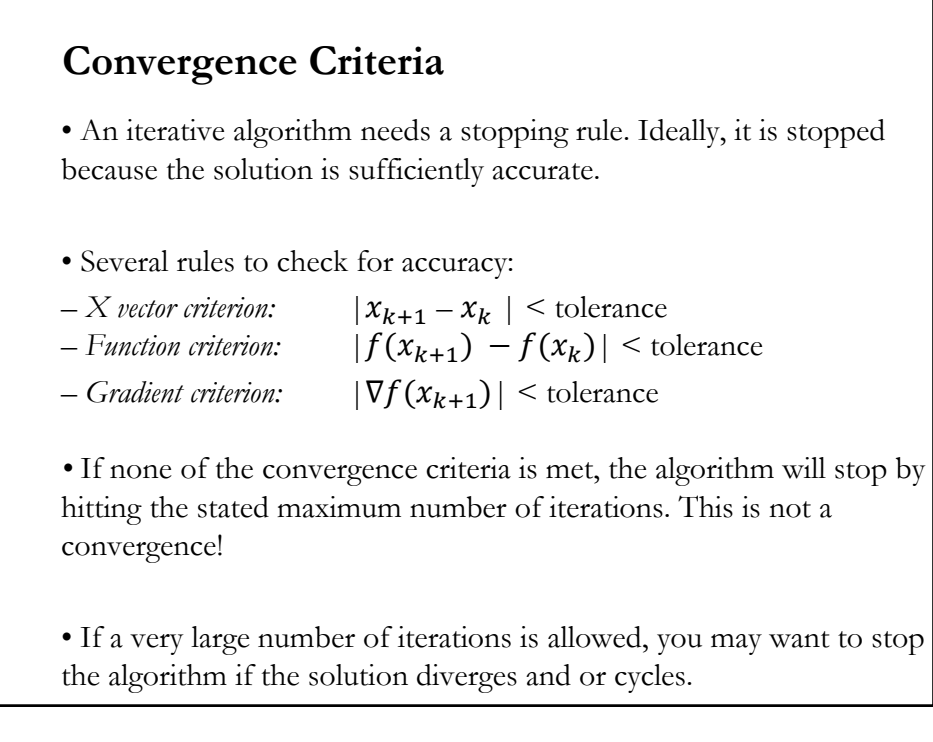

### **Numerical Derivatives**

• Many methods rely on the first derivative:  $f'(x)$ . **Example**: Newton's method's requires  $f'(x_k)$  and  $f''(x_k)$ Newton's method algorithm:  $x_{k+1} = x_k - \lambda_k f'(x_k) / f''(x_k)$ 

• It is best to use the analytical expression for  $f'(x)$ . But, it may not be easy to calculate and/or expensive to evaluate. In these situations it may be appropriate to approximate  $f'(x)$  numerically by using the difference quotient:

$$
f'(x_k) = \frac{f(x_{k,2}) - f(x_{k,1})}{x_{k,2} - x_{k,1}} = \frac{f(x_k + h) - f(x_k)}{h}
$$

• Then, pick a small *h* and compute *f* ' at  $x_k$  using:

$$
f'(x_k) = \frac{f(x_k + h) - f(x_k)}{h}
$$

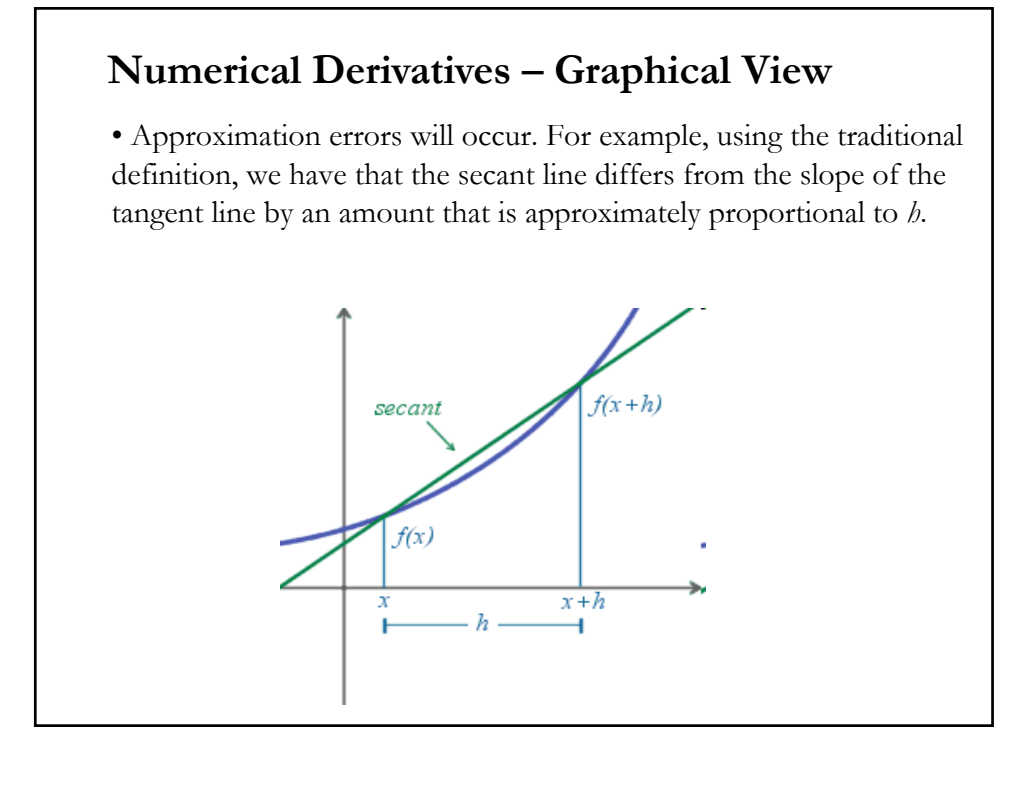

### **Numerical Derivatives – 2-point Approximation**

• We can approximate  $f'(x_k)$  with another two-point approximation:

$$
f'(x_k) = \frac{[f(x_k + h) - f(x_k)] + [f(x_k) - f(x_k - h)]}{2h} = \frac{f(x_k + h) - f(x_k - h)}{2h}
$$

• Errors may cancel out on both sides. For small values of *h* this is a more accurate approximation to the tangent line than the one-sided estimation.

• Q: What is an appropriate *h*?

Floating point considerations (and cancellation errors) point out to choose an *h* that's not too small. On the other hand, if *h* is too large, the first derivative will be a secant line. A popular choice is sqrt $(\epsilon)x$ , where  $\epsilon$  is of the order 10<sup>-16</sup>. If working with returns (in %), *h=*.000001 is fine.

### **Source of errors – Computation**

• We use a computer to execute iterative algorithms. Recall that iterative algorithms provide a sequence of approximations that in the limit converge to the exact solution,  $x^*$ . Errors will occur.

(1) *Round-off errors:* A practical problem because a computer cannot represent all  $x \in R$  exactly.

**Example**: Evaluate two expression for same function at  $x=0.0002$ :

 $f(x) = [1 - \cos^2(x)]/x^2$  &  $g(x) = [\sin^2(x)]/x^2$  $f(x = 0.0002) = 0.99999998$  &  $g(x = 0.0002) = 0.999999999$ 

(2) *Cancelation errors: a* and *b* should be the same (or almost the same), but errors during the calculations makes them different. When we subtract them the difference is no longer zero.

## **Source of errors – Truncation and Propagation**

(3) *Truncation errors*: They occurs when the iterative method is terminated, usually after a convergence criterion is met.

(4) *Propagation of errors*: Once an error is generated, it will propagate. This problem can arise in the calculation of standard errors, CI, etc.

**Example:** When we numerically calculate a second derivative, we use the numerically calculated first derivate. We potentially have a compounded error: an approximation based on another approximation.

### **Source of errors – Data**

*• Ill-conditioned problem*

This is a data problem. Any small error or change in the data produce a large error in the solution. No clear definition on what "large error" means (absolute or relative, norm used, etc.)

Usually, the *condition number* of a function relative to the data (in general, a matrix  $X$ ),  $x(X)$ , is used to evaluate this problem. A small  $\varkappa(X)$ , say close to 1, is good.

**Example:** A solution to a set of linear equations,  $Ax = b$ 

Now, we change **b** to  $(\mathbf{b} + \Delta \mathbf{b})$   $\Rightarrow$  new solution is  $(\mathbf{x} + \Delta \mathbf{x})$ , which satisfies  $A(x + \Delta x) = (b + \Delta b)$ 

 $\Delta x = A^{-1} \Delta b$ 

- We say, the equations are *well-conditioned* if small ∆**b** results in small ∆**x**. (The condition of the solution depends on **A**.)

### **Source of errors - Algorithm**

• *Numerical stability*

It refers to the accuracy of an algorithm in the presence of small errors, say a round-off error. Again, no clear definition of "accurate" or "small."

**Examples**: A small error grows during the calculation and significantly affects the solution. A small change in initial values can produce a different solution.

### **Line Search**

- Line search techniques are simple optimization algorithms for onedimensional minimization problems.
- Considered the backbone of non-linear optimization algorithms.
- Typically, these techniques search a bracketed interval.
- Often, unimodality is assumed.
- Usual steps:
	- Start with *bracket*  $[x_L, x_R]$  such that the minimum  $x^*$  lies inside.
	- Evaluate  $f(x)$  at two points inside the bracket.
	- Reduce the bracket in the *descent direction (f* ↓)*.*
	- Repeat the process.
- Note: Line search techniques can be applied to any function and differentiability and continuity is not essential.

### **Line Search**

- Basic Line Search (Exhaustive Search)
	- 1. Start with a  $[x_L, x_R]$  and divide it in *T* intervals.
	- 2. Evaluate  $f$  in each interval (*T* evaluations of  $f$ ). Choose the interval where  $f$  is smaller.
	- 3. Set  $[x_L, x_R]$  as the endpoints of the chosen interval  $\Rightarrow$  Back to 1.
	- 4. Continue until convergence.
- Key step: Sequential reduction in the brackets. The fewer evaluations of functions, the better for the line search algorithm.
	- There are many techniques to reduce the brackets:
		- Dichotomous –i.e., *divide in 2 parts-* search
		- Fibonacci series
		- Golden section

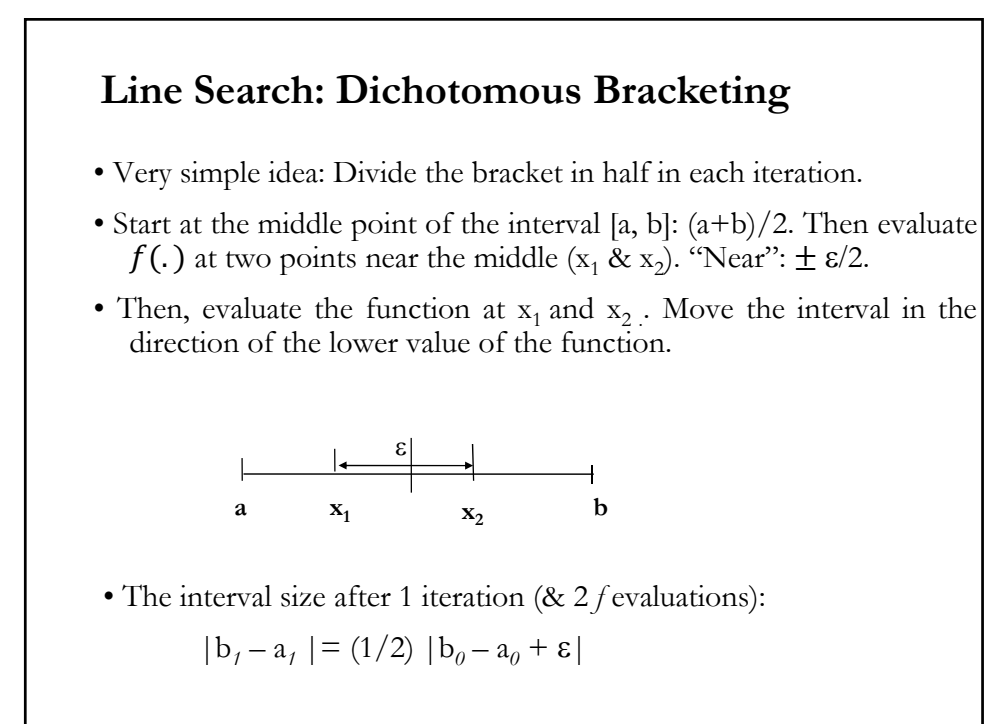

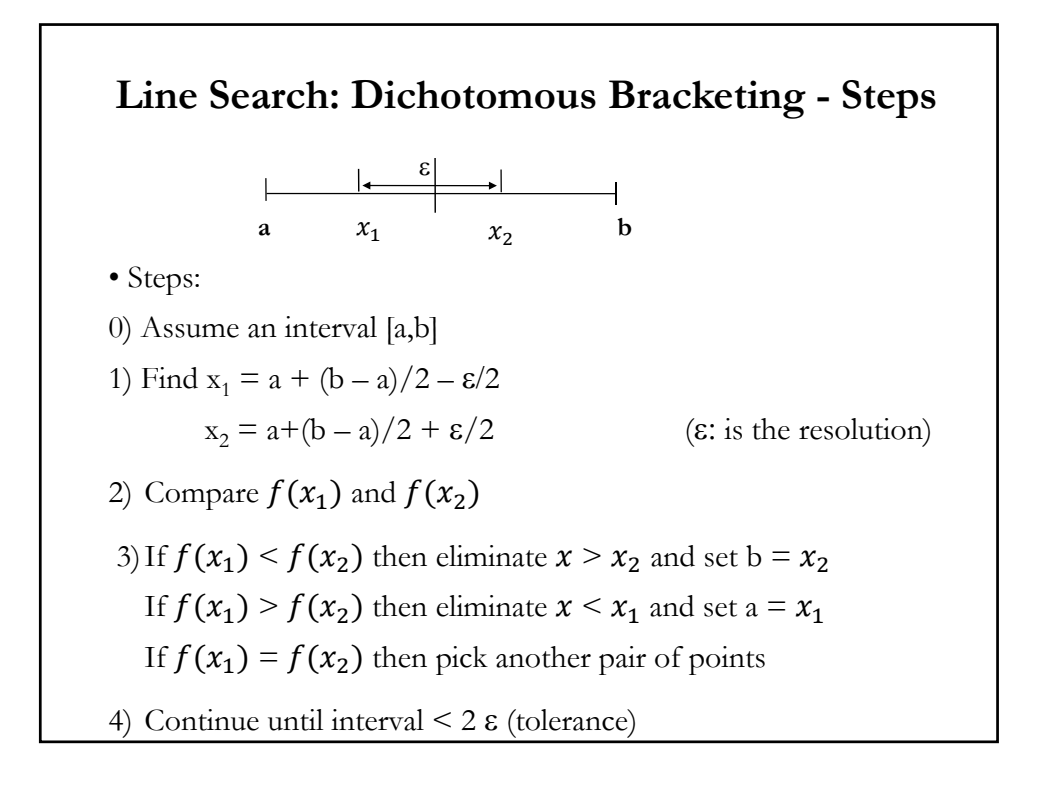

### **Line Search: Fibonacci numbers**

• Fibonacci numbers: 1, 1, 2, 3, 5, 8, 13, 21, 34, ... That is , the sum of the last 2 numbers:  $F_n = F_{n-1} + F_{n-2}$   $(F_0 = F_1 = 1)$ 

• The Fibonacci sequence becomes the basis for choosing sequentially *N* points such that the discrepancy  $x_{k+1} - x_{k-1}$  is minimized.

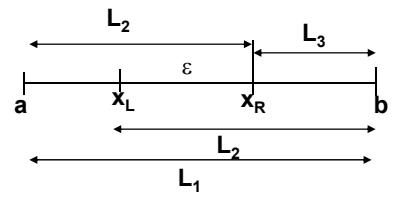

• Q: How is the interval reduced? Start at final interval, after K iterations and go backwards:  $|b_{K-1} - a_{K-1}| = 2|b_{K} - a_{K}|$ ;

$$
|b_{K-2} - a_{K-2}| = 3|b_K - a_K|; \dots; |b_{K-J} - a_{K-J}| = F_{J+1} |b_K - a_K|
$$
  
\n
$$
\Rightarrow |b_k - a_k| = |b_{k-2} - a_{k-2}| - |b_{K-1} - a_{K-1}|
$$

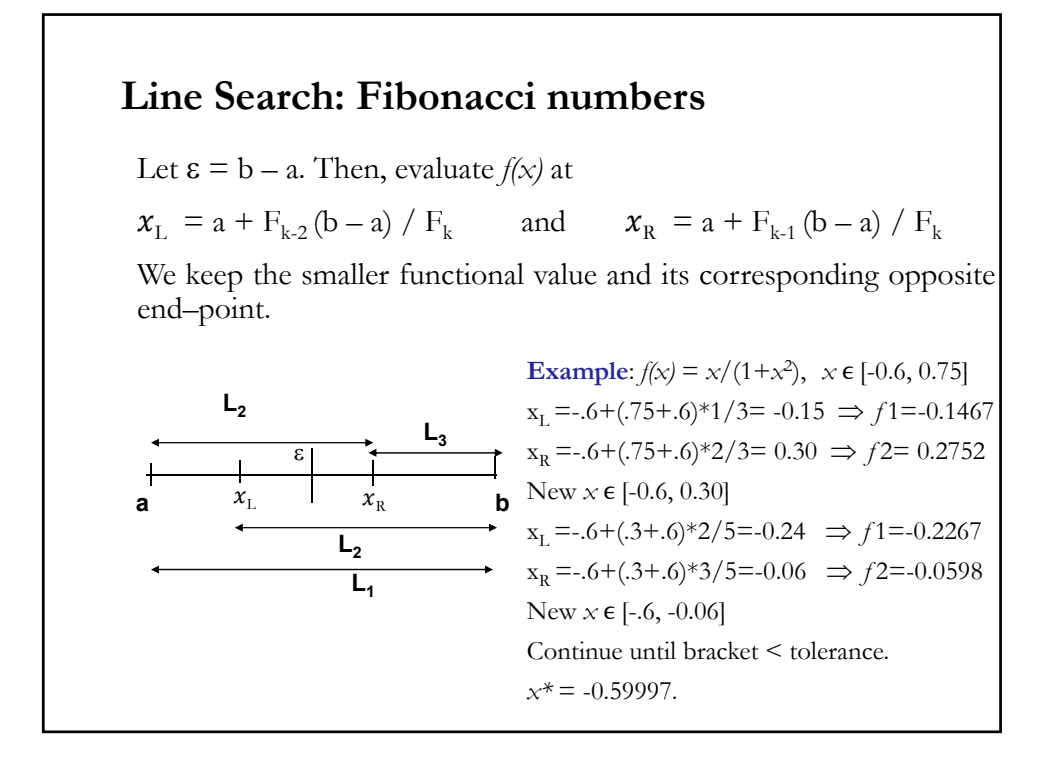

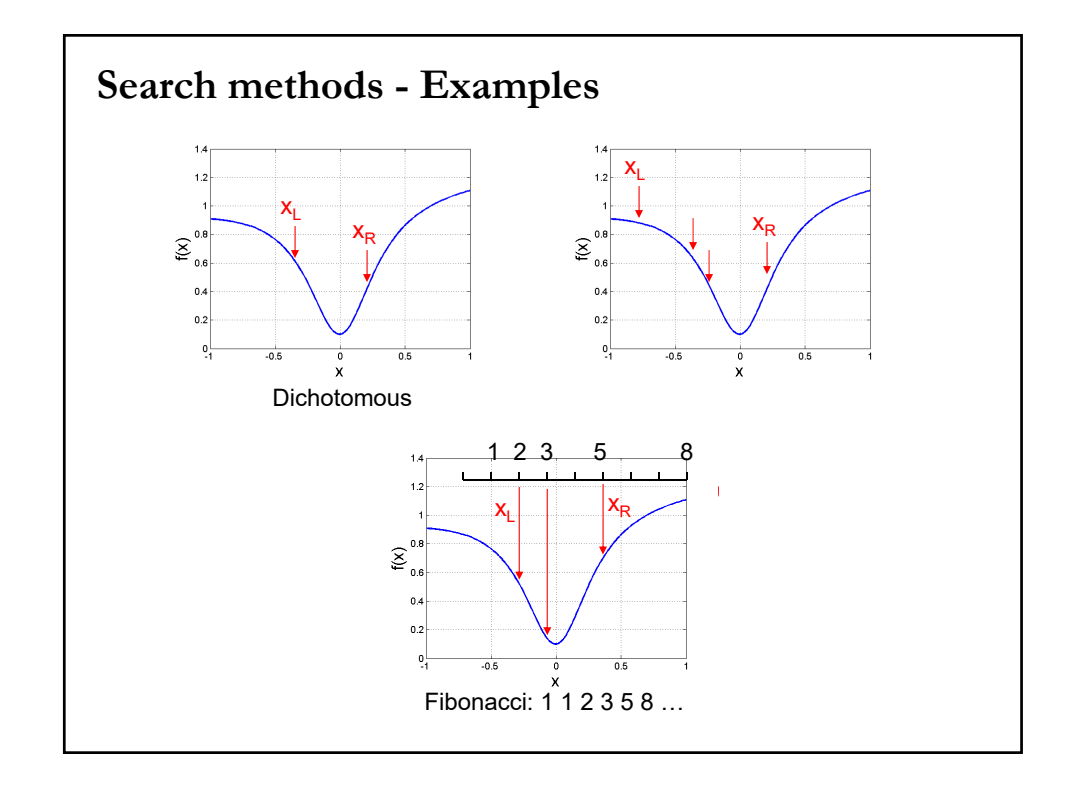

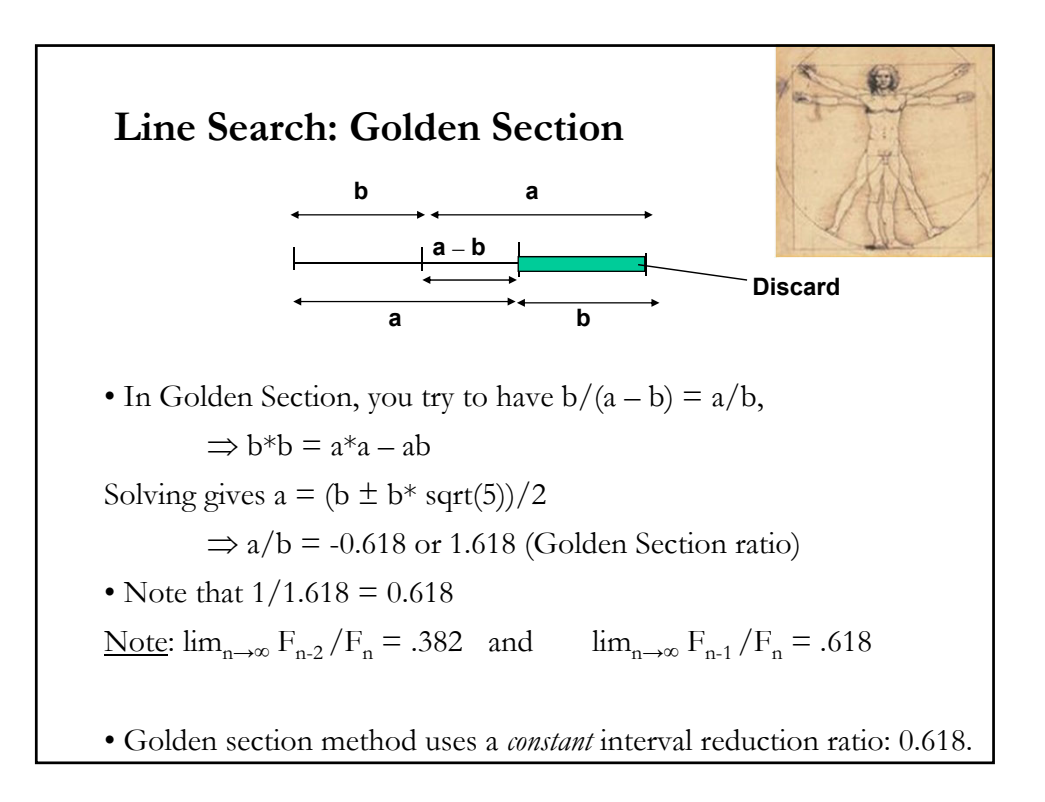

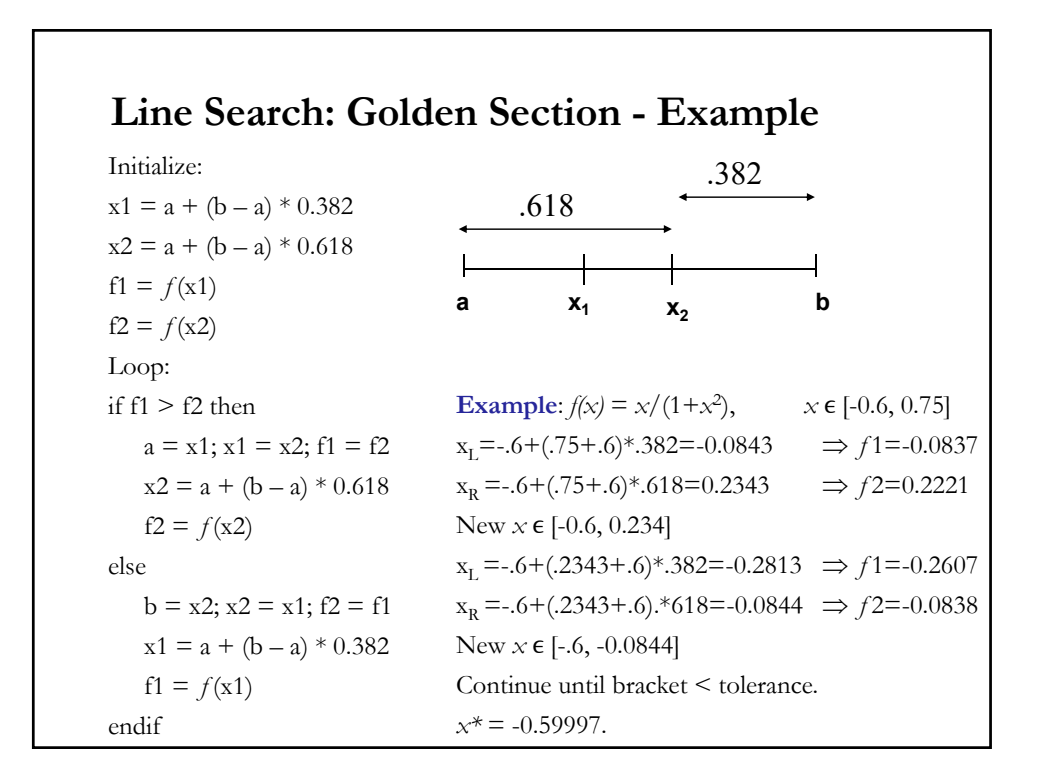

### **Pure Line Search - Remarks**

- Since only  $f$  is evaluated, a line search is also called  $0<sup>th</sup>$  *order method*.
- Line searches work best for unimodal functions.
- Line searches can be applied to any function. They work very well for discontinuous and non-differentiable functions.
- Very easy to program.
- Robust.
- They are less efficient than higher order methods –i.e., methods that evaluate  $f'$  and  $f''$
- Golden section is very simple and tends to work well (in general, fewer evaluations than most line search methods).

### **Line Search: Bisection**

• The bisection method involves shrinking an interval  $[a, b]$  known to contain the root (zero) of the function, using  $f' \implies a^{f \circ f}$  *order method*).

• *Bisection:* Interval is replaced by either its left or right half at each *k.*

• Method:

- Start with an interval [ $\alpha$ ,  $\beta$ ] that satisfies  $f'(\alpha)$   $f'(\alpha) < 0$ . Since f is continuous, the interval contains at least one solution of  $f(x) = 0$ .

- In each iteration, evaluate  $f'$  at the midpoint of the interval  $[a, b]$ ,  $f'((a+b)/2)$ .

- Reduce interval: Depending on the sign  $f'$ , we replace  $a$  or  $b$  with the midpoint value,  $(a + b)/2$ . (The new interval still satisfies  $f'(a)$ )  $f'(b) < 0.$ 

• Note: After each iteration, the interval  $[a, b]$  is halved:

 $|a_k - b_k| = (1/2)^k |a_0 - b_0|$ 

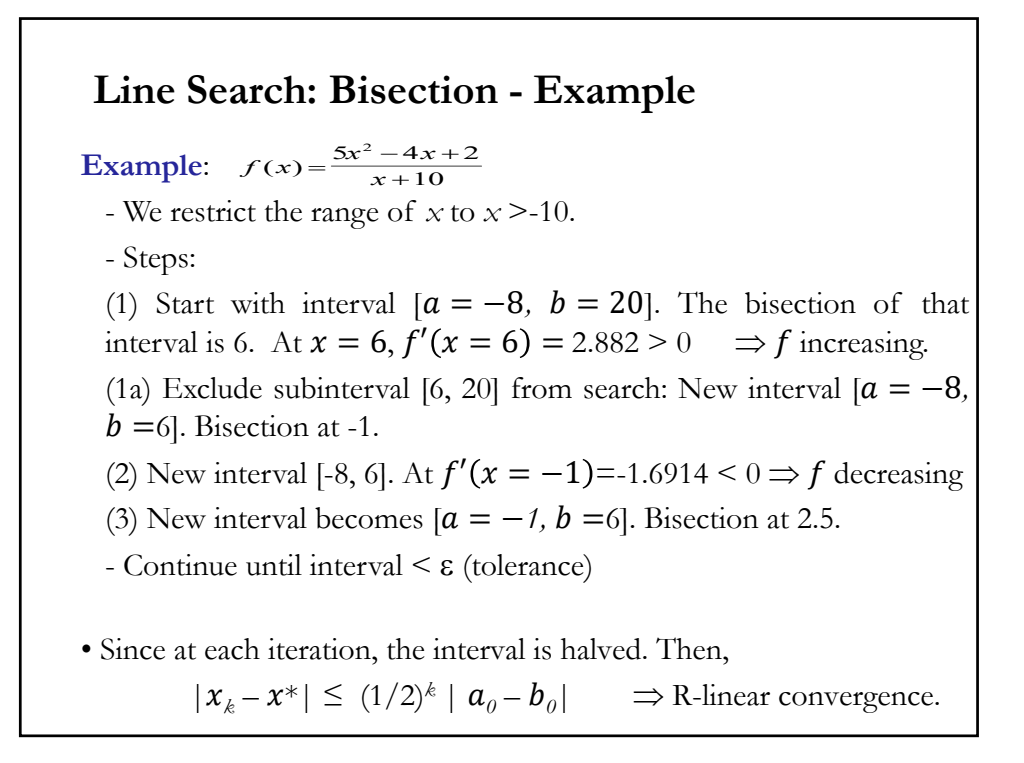

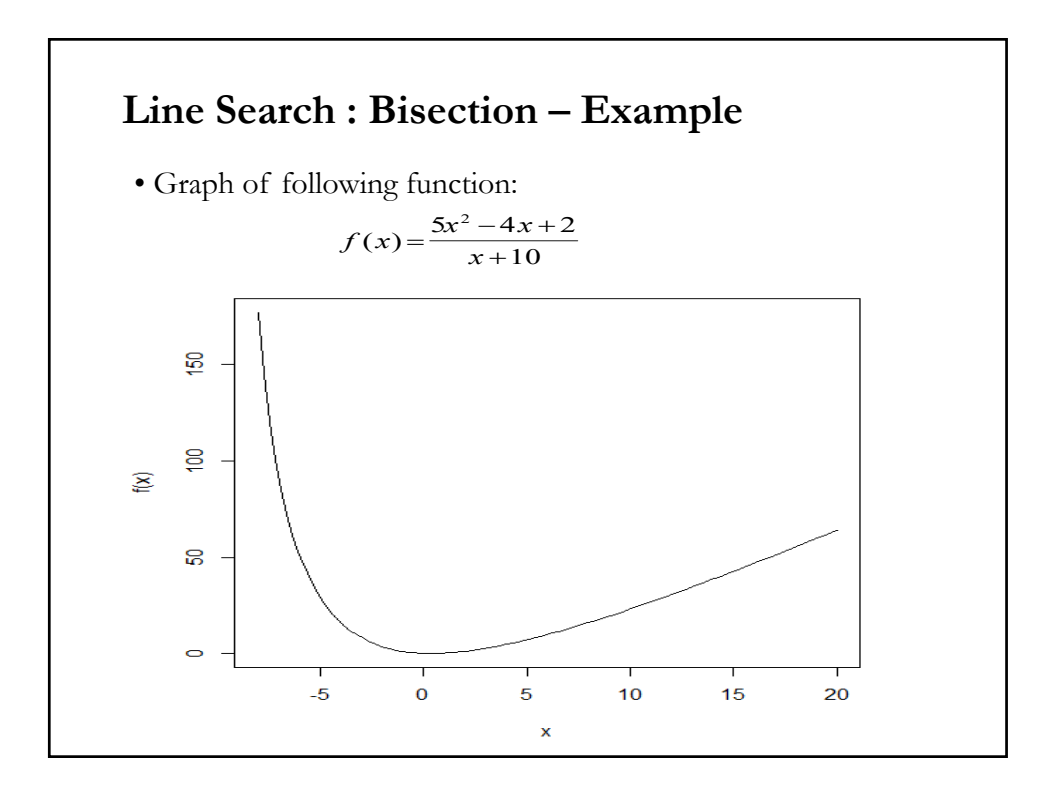

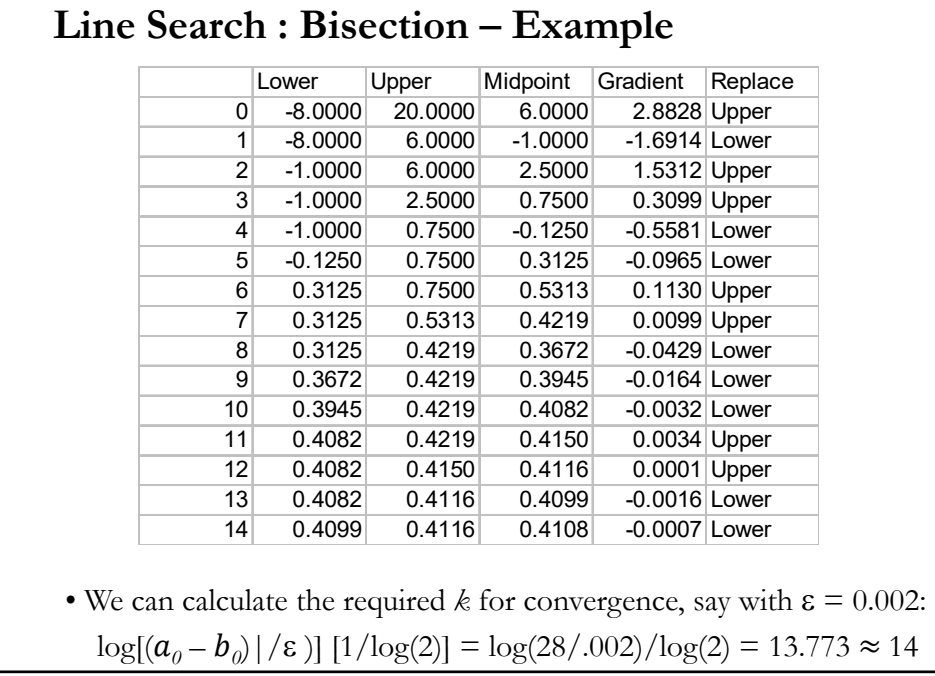

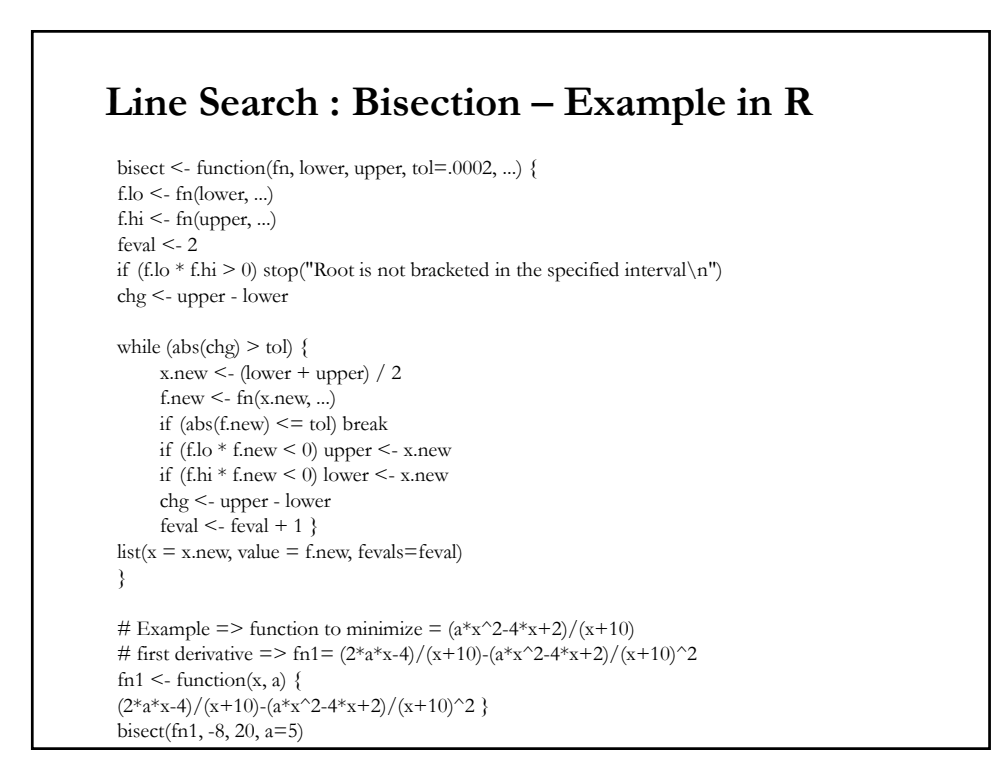

## **Descent Methods**

• Typically, the line search pays little attention to the direction of change of the function  $-i.e., f'(x)$ .

• Given a starting location,  $x_0$ , examine  $f(x)$  and move in the *downhill* direction to generate a new estimate,  $x_1 = x_0 + \delta x$ .

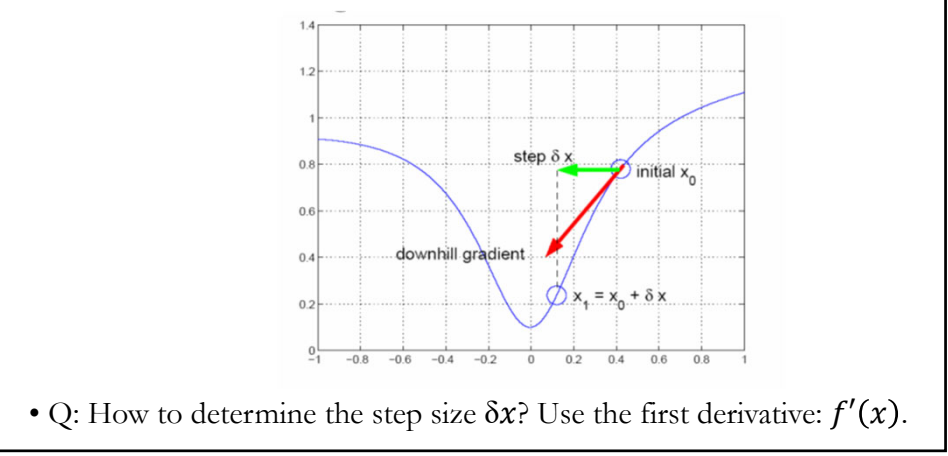

## • Basic algorithm: 1. Start at an initial position  $x_0$ 2. Until convergence – Find minimizing step  $\delta x_k$ , which will be a function of  $f'(x)$ .  $- x_{k+1} = x_k + \delta x_k$ • In general, it pays to multiply the direction  $\delta x_k$  by a constant,  $\lambda$ , called *step-size*. That is,  $x_{k+1} = x_k + \lambda \, \delta x_k$ • To determine the direction  $\delta x_k$ , note that a small change proportional to  $f'(x)$  multiplied by (-1) decreases  $f(x)$ . That is,  $x_{k+1} = x_k - \lambda f'(x)$ **Steepest (Gradient) descent**

### **Steepest descent – Theorem**

• **Theorem**: Given a function *f*:  $R^n \rightarrow R$ , differentiable at  $\mathbf{x}_0$ , the direction of steepest descent is the vector  $-\nabla f(\mathbf{x}_0)$ .

Proof: Consider the function

 $z(\lambda) = f(\mathbf{x}_0 + \lambda \mathbf{u})$  (*u*: unit vector  $||\mathbf{u}|| = 1$ )

By chain rule:

$$
z'(\lambda) = \frac{\partial f}{\partial x_1} \frac{dx_1}{\partial \lambda} + \frac{\partial f}{\partial x_2} \frac{dx_2}{\partial \lambda} + \dots + \frac{\partial f}{\partial x_n} \frac{dx_n}{\partial \lambda}
$$
  
\n
$$
= \frac{\partial f}{\partial x_1} u_1 + \frac{\partial f}{\partial x_2} u_2 + \dots + \frac{\partial f}{\partial x_n} u_n = \nabla f(\mathbf{x}_0 + \lambda \mathbf{u}) \cdot \mathbf{u}
$$
  
\nThus,  
\n
$$
z'(0) = \nabla f(\mathbf{x}_0) \cdot \mathbf{u} = ||\nabla f(\mathbf{x}_0)|| ||\mathbf{u}|| \cos(\theta) \text{ (dot product)}
$$
  
\n
$$
= ||\nabla f(\mathbf{x}_0)|| \cos(\theta) \quad (\theta \text{: angle between } \nabla f(\mathbf{x}_0) \& \mathbf{u}
$$

Then,  $\chi'(0)$  is minimized when  $\theta = \pi \implies \chi'(0) = - \|\nabla f(\mathbf{x}_0)\|$ .

Since **u** is a unit vector (
$$
||u||=1
$$
)  $\Rightarrow$   $u = -\nabla f(\mathbf{x}_0) / ||\nabla f(\mathbf{x}_0)||$ 

## **Steepest descent – Algorithm**  • Since *u* is a unit vector  $\Rightarrow u = -\nabla f(\mathbf{x}_0) / ||\nabla f(\mathbf{x}_0)||$  The method becomes the *steepest descent*, due to Cauchy (1847). • The problem of minimizing a function of *N* variables can be reduced to a single variable minimization problem, by finding the minimum of *z*(λ) for this choice of **u**:  $\Rightarrow$  Find  $\lambda$  that minimizes  $\gamma(\lambda) = f(\mathbf{x}_k - \lambda \nabla f(\mathbf{x}_k))$ • Algorithm: 1. Start with  $\mathbf{x}_0$ . Evaluate  $\nabla f(\mathbf{x}_0)$ . 2. Find  $\lambda_0$  and set  $\mathbf{x}_1 = \mathbf{x}_0 - \lambda_0 \nabla f(\mathbf{x}_0)$ 3. Continue until convergence.

• Sequence for  $\{x\}$ :  $\mathbf{x}_{k+1} = \mathbf{x}_k - \lambda_k \nabla f(\mathbf{x}_k)$ 

### **Steepest descent – Algorithm**

<u>Note</u>: Two ways to determine  $\lambda_k$ , in the general  $\mathbf{x}_{k+1} = \mathbf{x}_k - \lambda_k \nabla f(\mathbf{x}_k)$ 

1. Optimal  $\lambda_k$ . Select  $\lambda_k$  that minimizes  $g(\lambda_k) = f(\mathbf{x}_k - \lambda_k \nabla f(\mathbf{x}_k))$ .

2. Non-optimal  $\lambda_k$  can be calculated using line search methods.

• Good property: The method of steepest descent is guaranteed to make at least some progress toward *x\** during each iteration. (Show that  $\chi'(0) \leq 0$ , which guarantees there is a  $\lambda > 0$ , such that  $\chi(\lambda) \leq \chi(0)$ .)

• It can be shown that the steepest descent directions from  $\mathbf{x}_{k+1}$  and  $\mathbf{x}_k$ are orthogonal, that is  $\nabla f(\mathbf{x}_{k+1}) \cdot \nabla f(\mathbf{x}_k) = 0$ .

For some functions, this property makes the method to "*zig-zag*" (or *ping pong)* from  $\mathbf{x}_0$  to  $\mathbf{x}^*$ .

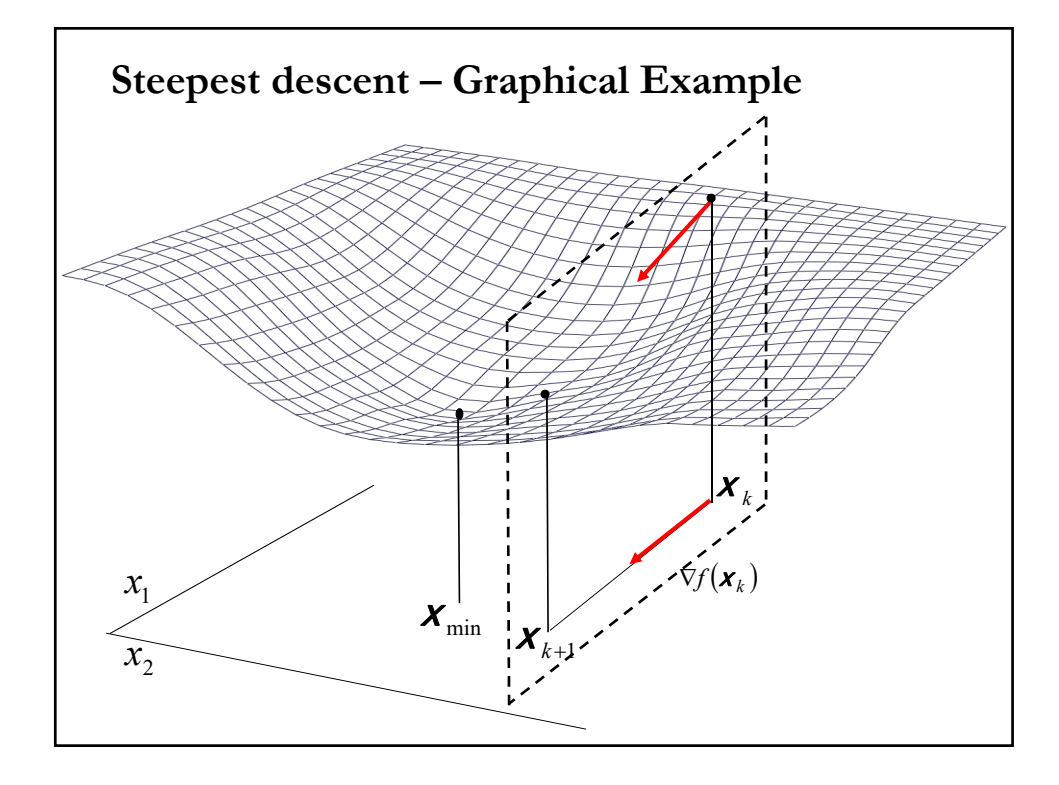

### **Steepest descent – Limitations**

• Limitations:

-

- In general, a global minimum is not guaranteed. (This issue is also a fundamental problem for the other methods).

- Steepest descent can be relatively slow close to the minimum: going in the steepest downhill direction is not efficient. Technically, its asymptotic rate of convergence is inferior to many other methods.

- For poorly conditioned convex problems, steepest descent increasingly 'zigzags' as the gradients point nearly orthogonally to the shortest direction to a minimum point.

### **Steepest descent – Example (Wikipedia)**

• Steepest descent has problems with pathological functions such as the Rosenbrock function.

**Example:**  $f(x_1, x_2) = (1 - x_1)^2 + 100 (x_2 - x_1^2)^2$ 

This function has a narrow curved valley, which contains *x\*.* The bottom of the valley is very flat. Because of the curved flat valley the optimization zig-zags slowly with small step-sizes towards *x*\*=(1, 1).

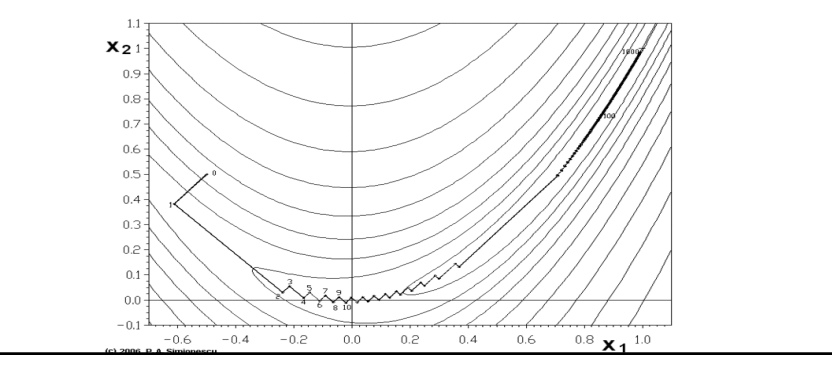

### **Newton-Raphson Method (Newton's method)**

• It is a method to iteratively find roots of functions (or a solution to a system of equations,  $f(\mathbf{x}) = \mathbf{0}$ .

• <u>Idea</u>: Approximate  $f(x)$  near the current guess  $\mathbf{x}_k$  by a function  $f_k(\mathbf{x})$ for which the system of equations  $f_k(\mathbf{x})=0$  is easy to solve. Then use the solution as the next guess  $\mathbf{x}_{k+1}$ .

• A good choice for  $f_k(\mathbf{x})$  is the linear approximation of  $f(\mathbf{x})$  at  $\mathbf{x}_k$ :  $f_k(\mathbf{x}) \approx f(\mathbf{x}_k) + \nabla f(\mathbf{x}_k) (\mathbf{x} - \mathbf{x}_k).$ 

• Solve the equation  $f_k(\mathbf{x}_{k+1})=0$ , for the next  $\mathbf{x}_{k+1}$ . Setting  $f_k(\mathbf{x})=0$ :  $0 = f(\mathbf{x}_k) + \nabla f(\mathbf{x}_k) (\mathbf{x}_{k+1} - \mathbf{x}_k).$ 

Or  $\mathbf{x}_{k+1} = \mathbf{x}_k - |\nabla f(\mathbf{x}_k)|^{-1} f(\mathbf{x}_k)$  (NR iterative method)

### **Newton-Raphson Method – History**

• History:

- Heron of Alexandria (10–70 AD) described a method (called *Babylonian method*) to iteratively approximate a square root.

- François Viète (1540-1603) developed a method to approximate roots of polynomials.

- Isaac Newton (1643–1727) in 1669 (published in 1711) improved upon Viète's method. A simplified version of Newton's method was published by Joseph Raphson (1648–1715) in 1690. Though, Newton (and Raphson) did not see the connection between his method and calculus.

- The modern treatment is due to Thomas Simpson (1710–1761).

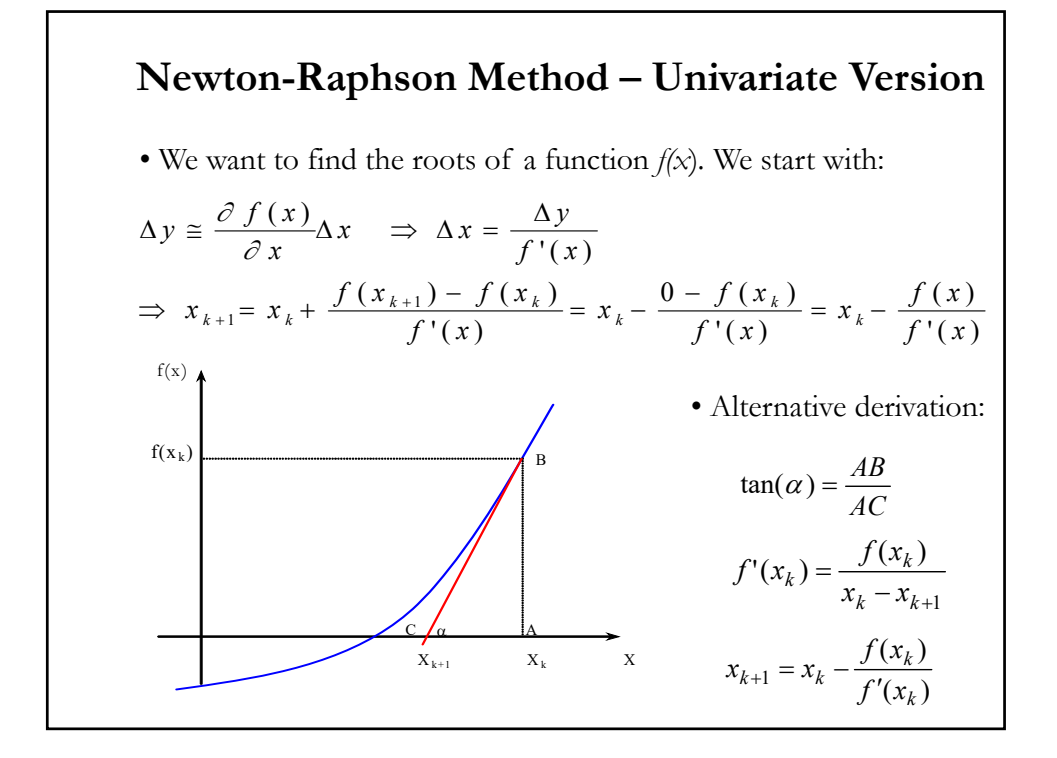

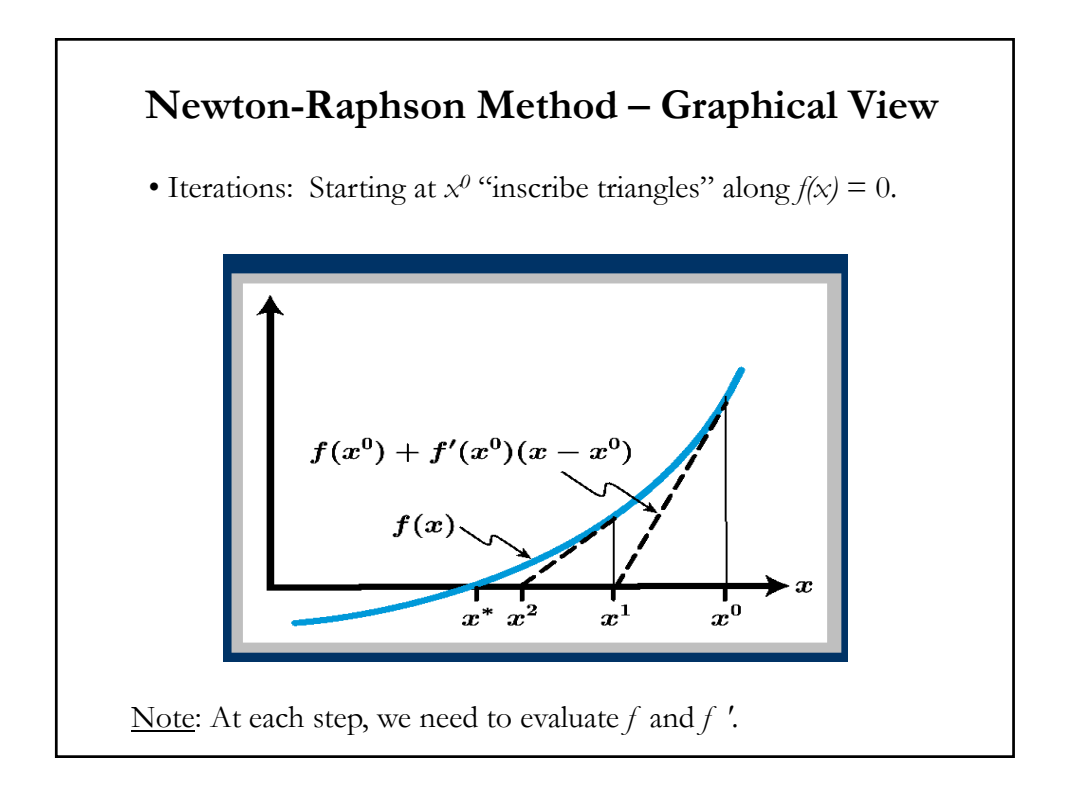

### **Newton-Raphson Method – Minimization**

• We can use NR method to minimize a function.

• Recall that  $f'(x^*) = 0$  at a minimum or maximum, thus stationary points can be found by applying NR method to the derivative. The iteration becomes:

$$
x_{k+1} = x_k - \frac{f'(x_k)}{f''(x_k)}
$$

• We need  $f''(x_k) \neq 0$ ; otherwise the iterations are undefined. Usually, we add a step-size,  $\lambda_k$ , in the updating step of  $x$ :

$$
x_{k+1} = x_k - \lambda_k \frac{f'(x_k)}{f''(x_k)}
$$

• Note: NR uses information from the second derivative. This information is ignored by the *steepest descent* method. But, it requires more computations.

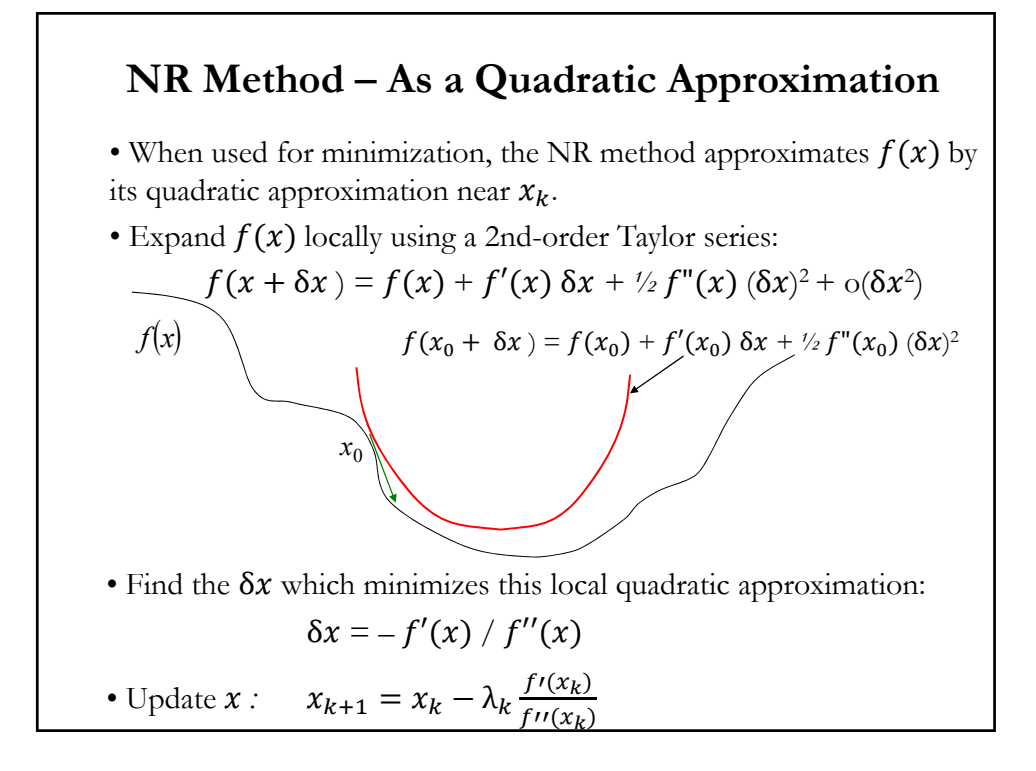

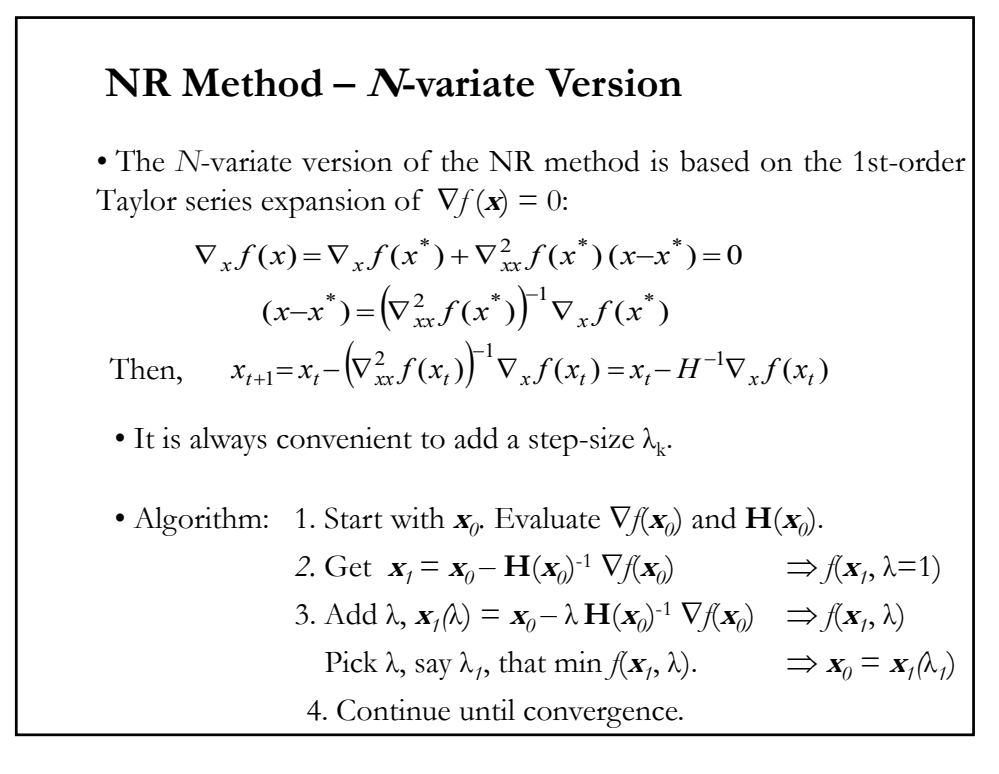

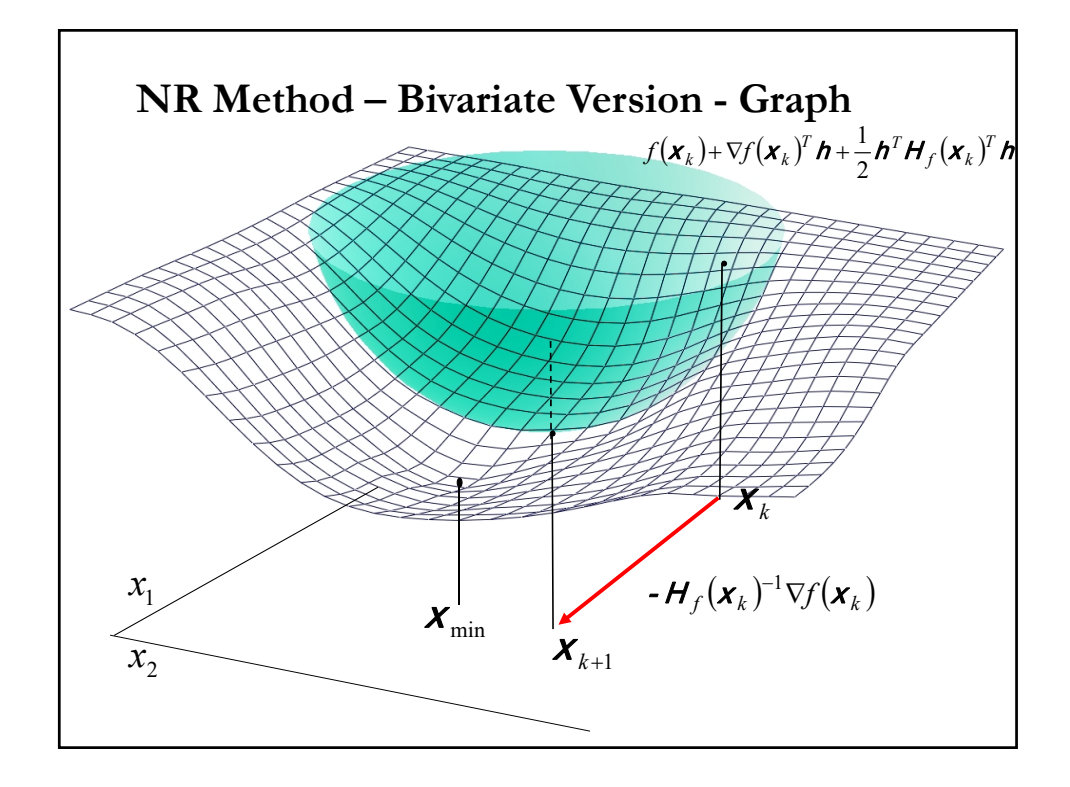

### **NR Method – Properties**

• If  $\mathbf{H}(\mathbf{x}_k)$  is pd, the critical point is also guaranteed to be the unique strict global minimizer of  $f_k(\mathbf{x})$ .

• For quadratic functions, NR method applied to *f*(**x**) converges to **x** in one step; that is,  $\mathbf{x}_{k=1} = \mathbf{x}^*$ .

• If *f*(**x**) is not a quadratic function, then NR method will generally not compute a minimizer of  $f(\mathbf{x})$  in one step, even if its  $\mathbf{H}(\mathbf{x}_k)$  is pd. But, in this case, NR method is guaranteed to make progress.

• Under certain conditions, the NR method has quadratic convergence, given a sufficiently close initial guess.

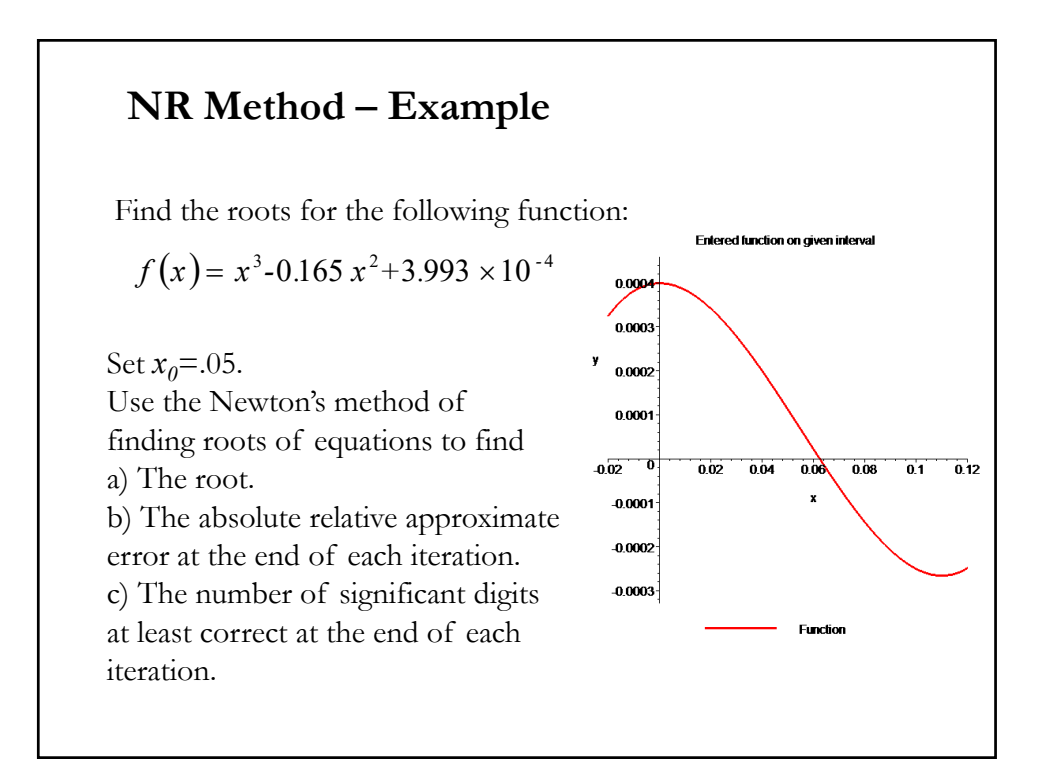

#### $f(x) = x^3 - 0.165 x^2 + 3.993 x 10^{-4}$  $f'(x) = 3x^2 - 0.33x$ 1) <u>Iteration 1( $x_0 = .05$ )</u> • Calculate *f'*(*x*)  $(x_{0})$  $(x_{0})$  $(0.05)^3 - 0.165(0.05)$  $3(0.05)^2 - 0.33(0.05)$  $\frac{18 \times 10}{9 \times 10^{-3}} = 0.05 - (-0.01242) = 0.06242$  $1.118 \times 10$  $0.05 - \frac{(0.05)^3 - 0.165 (0.05)^2 + 3.993 \times 10}{2(0.05)^2 + 0.22(0.05)}$ 3  $= 0.05 - \frac{1.118 \times 10^{-4}}{-9 \times 10^{-3}} = 0.05 - (-0.01242) =$  $3 \t0.165 (0.05)^2$   $2.002 \times 10^{-4}$  $\boldsymbol{0}$  $\frac{1}{f} = x_0 - \frac{f(x_0)}{f'(x_0)} = 0.05 - \frac{(0.05) - 0.105}{3(0.05)^2 - 1}$  $= x_0 - \frac{f(x_0)}{f(x_0)} = 0.05 - \frac{(0.05)^3 - 0.165(0.05)^2 + 3.993 \times 10^{-3}}{2.0025}$  $\overline{a}$  $= 0.05 - \frac{1.116 \times 10}{0.18 \times 10^{-3}} = 0.05$ *f* **'** *x*  $x_1 = x_0 - \frac{f(x)}{f(x)}$ **NR Method – Example**  $(x_{k})$  $(x_k)^{-x_k}$  3x<sub>k</sub><sup>2</sup>-0.33x<sub>k</sub>  $x_k - \frac{x_k^3 - 0.165 x_k^2 + 3.993 \times 10^{-1}}{2 \cdot 0.33}$ *k*  $x_{k+1} = x_k - \frac{f(x_k)}{f'(x_k)} = x_k - \frac{x_k - 0.105 x_k + 0.555}{3x_k^2 - 0.33 x_k}$  $x_k - \frac{x_k^3 - 0.165 x_k^2 + 3.165 x_k^2 + 3.165 x_k^2 + 3.165 x_k^2 + 3.165 x_k^2 + 3.165 x_k^2 + 3.165 x_k^2 + 3.165 x_k^2 + 3.165 x_k^2 + 3.165 x_k^2 + 3.165 x_k^2 + 3.165 x_k^2 + 3.165 x_k^2 + 3.165 x_k^2 + 3.165 x_k^2 + 3.165 x_k^2 + 3.165 x_k^2 + 3.165 x_k^2 + 3.165 x_k^2 +$ *f x*  $x_{k+1} = x_k - \frac{f(x)}{f(x)}$  $3x_k^2$ -0.33  $0.165 x_k^2 + 3.993 \times 10$ 2  $3.0165 \times \frac{2}{12}002 \times 10^{-4}$ 1 • Iterations:  $x_{k+1} = x_k - \frac{f(x_k)}{f'(x_k)} = x_k - \frac{x_k^3 - 0.165 x_k^2 + 3.993 x_k}{3x_k^2 - 0.33x_k}$

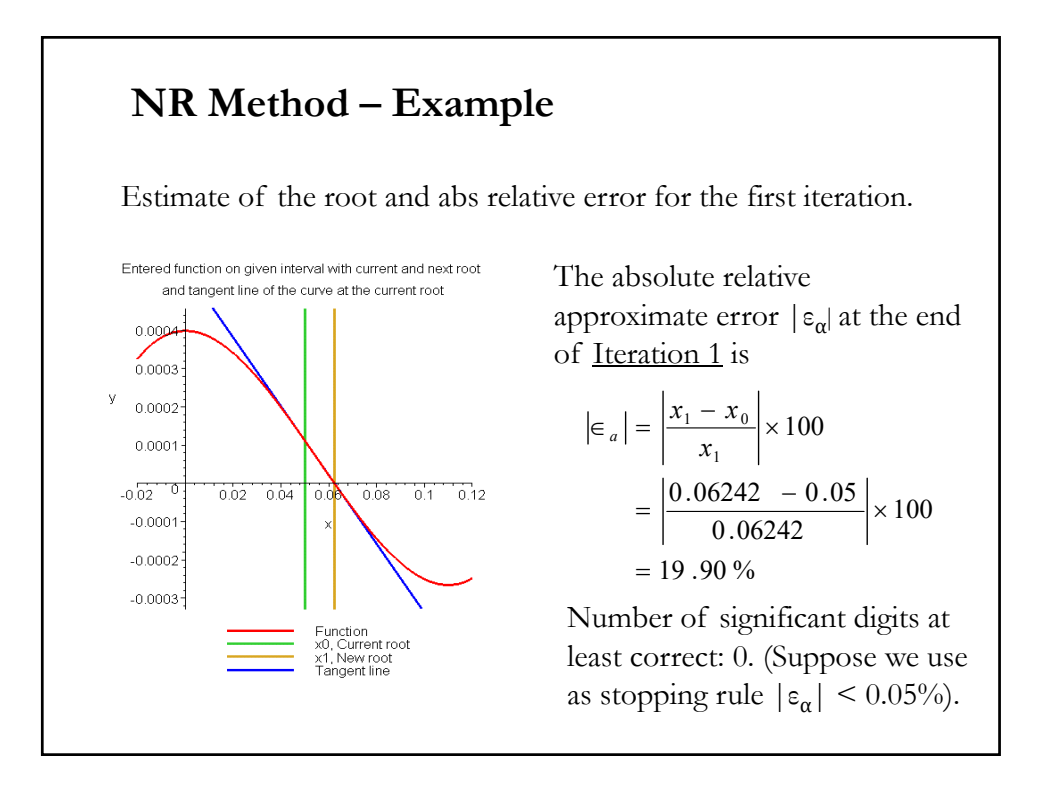

### **NR Method – Example**

2) Iteration 2 (x<sub>1</sub> = .06242)  
\nx<sub>2</sub> = x<sub>1</sub> - 
$$
\frac{f(x_1)}{f'(x_1)}
$$
 = 0.06242 -  $\frac{(0.06242)^3 - 0.165(0.06242)^2 + 3.993 \times 10^{-4}}{3(0.06242)^2 - 0.33(0.06242)}$   
\n= 0.06242 -  $\frac{-3.97781 \times 10^{-7}}{-8.90973 \times 10^{-3}}$  = 0.06242 - (4.4646×10<sup>-5</sup>) = 0.06238  
\nAsolute relative approximate error  $|\epsilon_{\alpha}|$  at the end of Iteration 2 is:  
\n $|\epsilon_{\alpha}| = \left|\frac{x_2 - x_1}{x_2}\right| \times 100 = \left|\frac{0.06238 - 0.06242}{0.06238}\right| \times 100 = 0.0716$  %  
\nNumber of significant digits at least correct: 2.

### $(x, )$ ' $(x_2)$  $(0.06238)^3 - 0.165(0.06238)$  $3(0.06238)^2 - 0.33(0.06238)^2$  $0.06238$  - (-4.9822  $\times 10^{-9}$ ) = 0.06238  $8.91171 \times 10$  $= 0.06238$   $- \frac{4.44 \times 10}{10}$  $\frac{(0.06238)^3 - 0.165 (0.06238)^2 + 3.993 \times 10^{10}}{2(0.06238)^2 - 0.22(0.06238)}$ 9 3 11  $3 \times 165$  (0.06228 )<sup>2</sup>  $\div 2.002 \times 10^{-4}$  $x_3 = x_2 - \frac{f(x_2)}{f'(x_3)}$  $= 0.06238 - (-4.9822 \times 10^{-9}) =$  $-8.91171 \times$  $= 0.06238 - \frac{4.44 \times}{100}$  $\overline{a}$  $= 0.06238 - \frac{(0.06238)^3 - 0.165 (0.06238)^2 + 3.993 \times 10^{-7}}{2}$ -- $\overline{a}$ 64 **NR Method – Example** 3) Iteration 3 ( *x2* = .06238) Number of significant digits at least correct: 4. ( $|\varepsilon_{\alpha}|$  <.05%  $\Rightarrow$  stop). Absolute relative approximate error  $|\epsilon_{\alpha}|$  at the end of <u>Iteration 3</u> is:  $100 = \left| \frac{0.06238 - 0.06238}{0.06238} \right| \times 100 = 0\%$  $\left|\epsilon_{a}\right| = \left|\frac{x_{2} - x_{1}}{x_{2}}\right| \times 100 = \left|\frac{0.06238 - 0.06238}{0.06238}\right| \times 100 =$ *a*

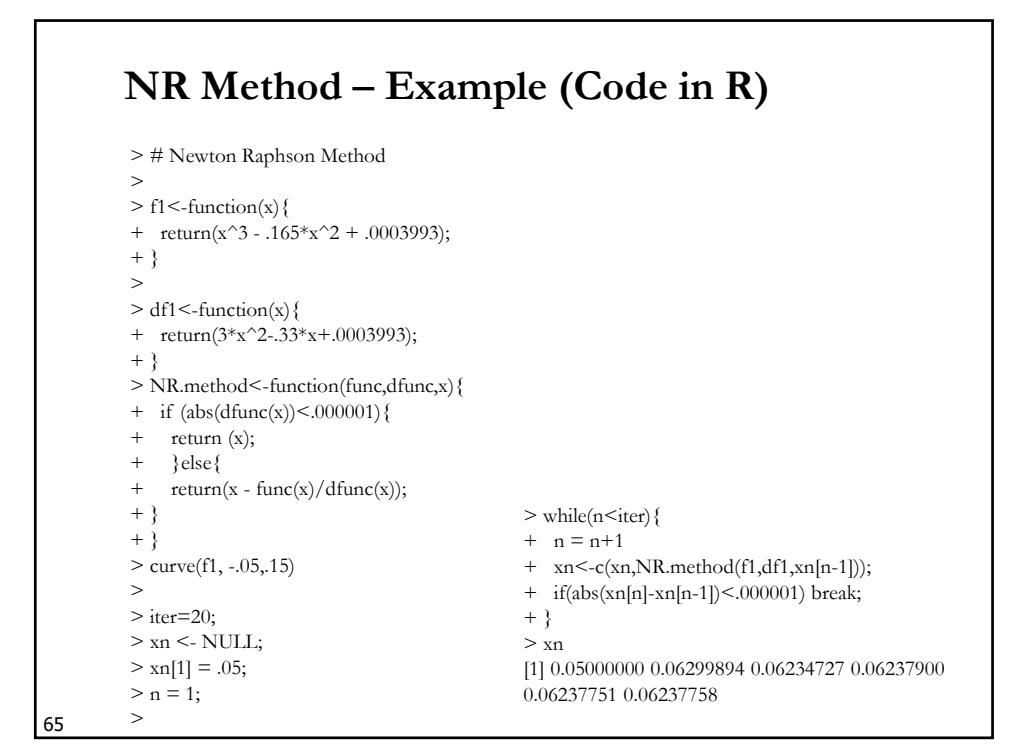

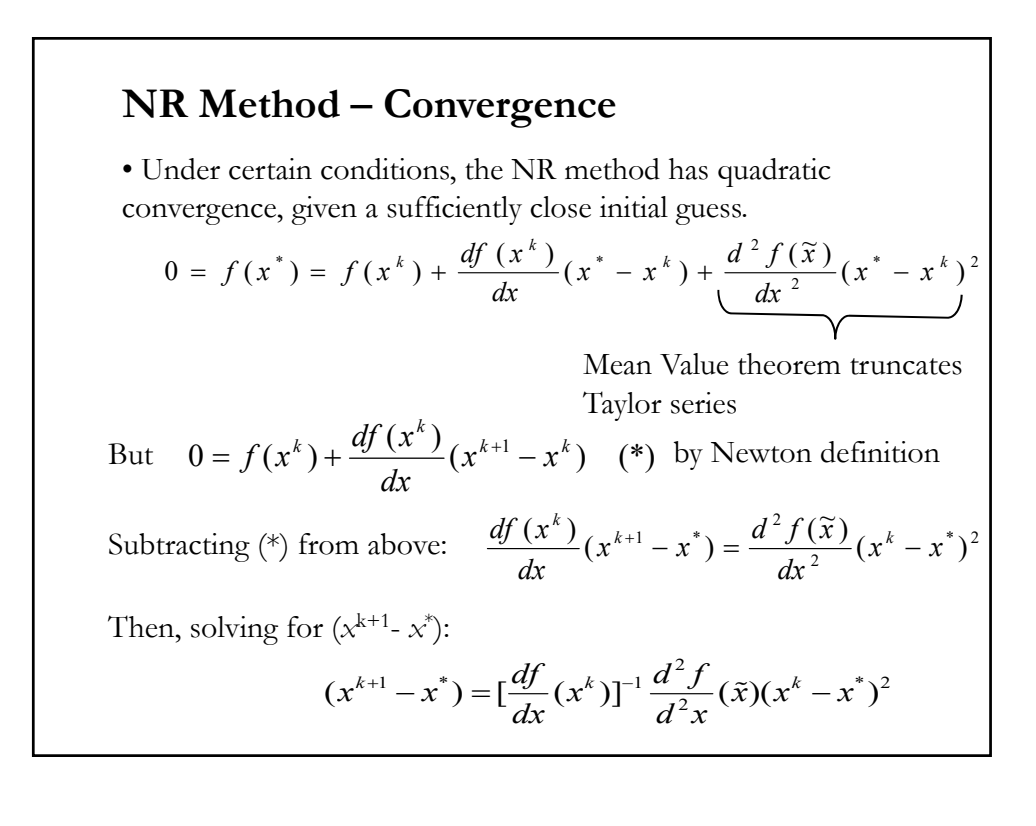

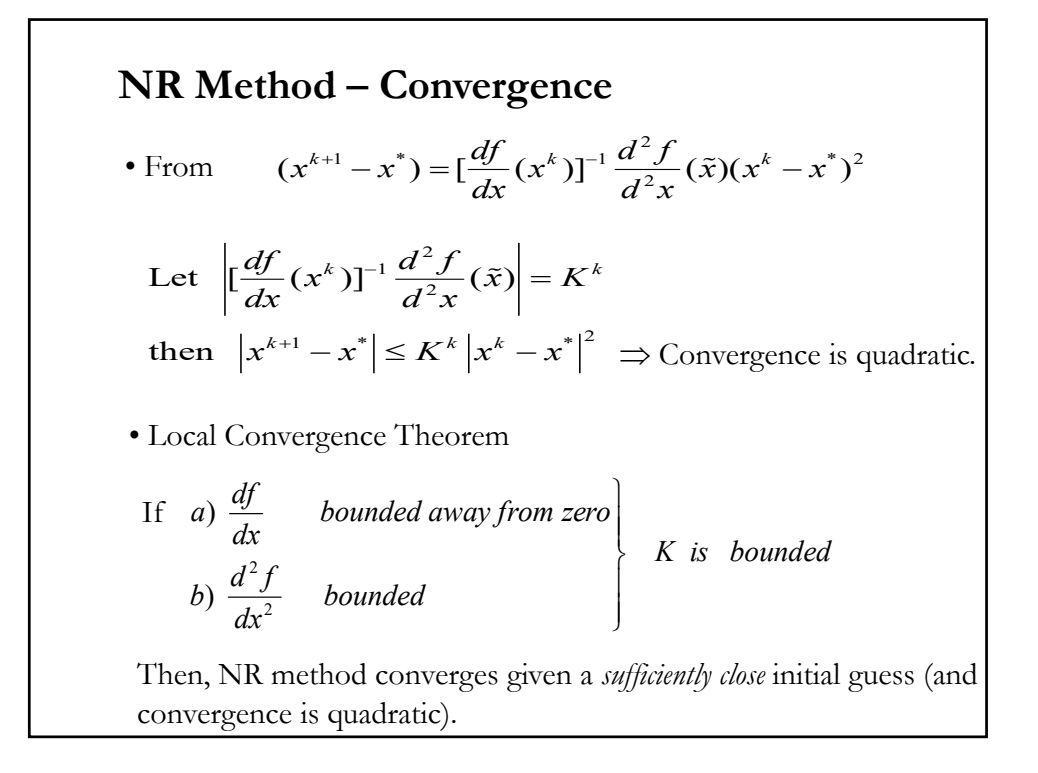

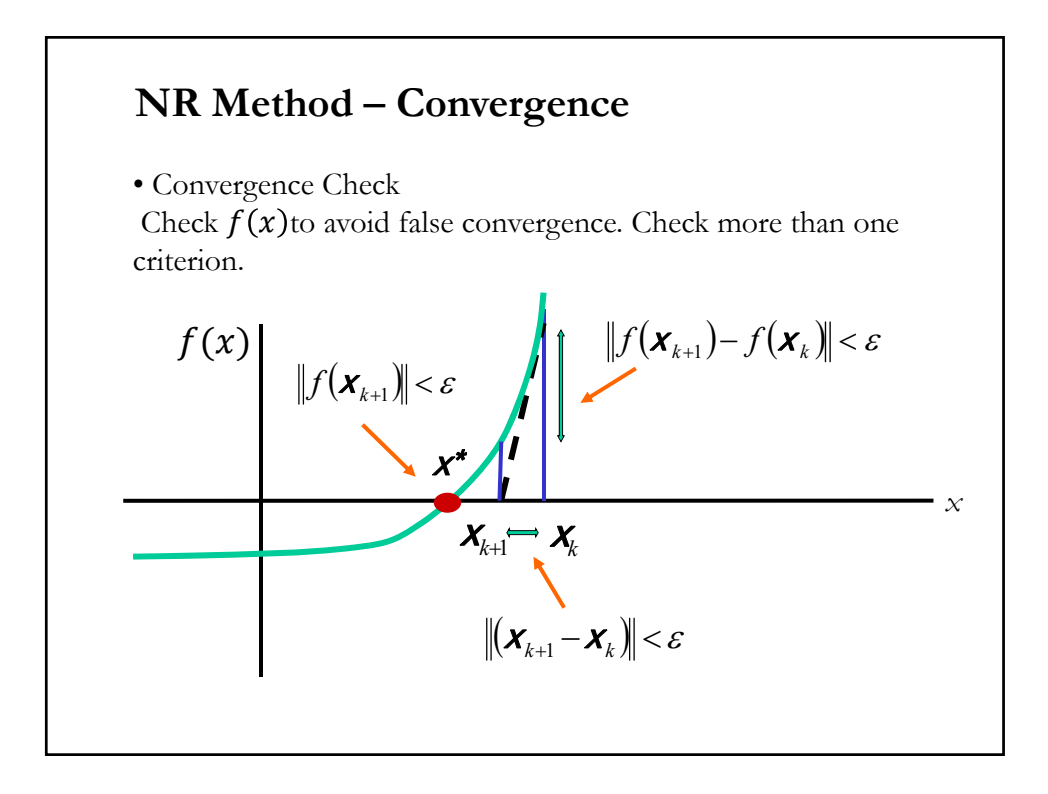

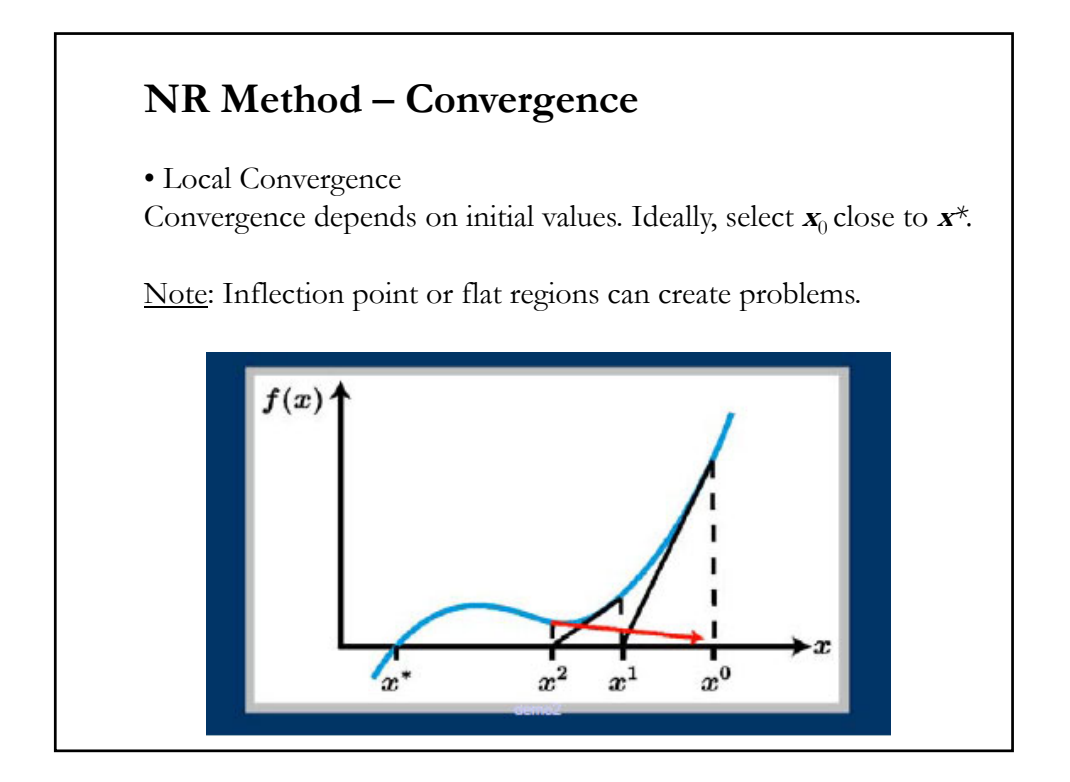

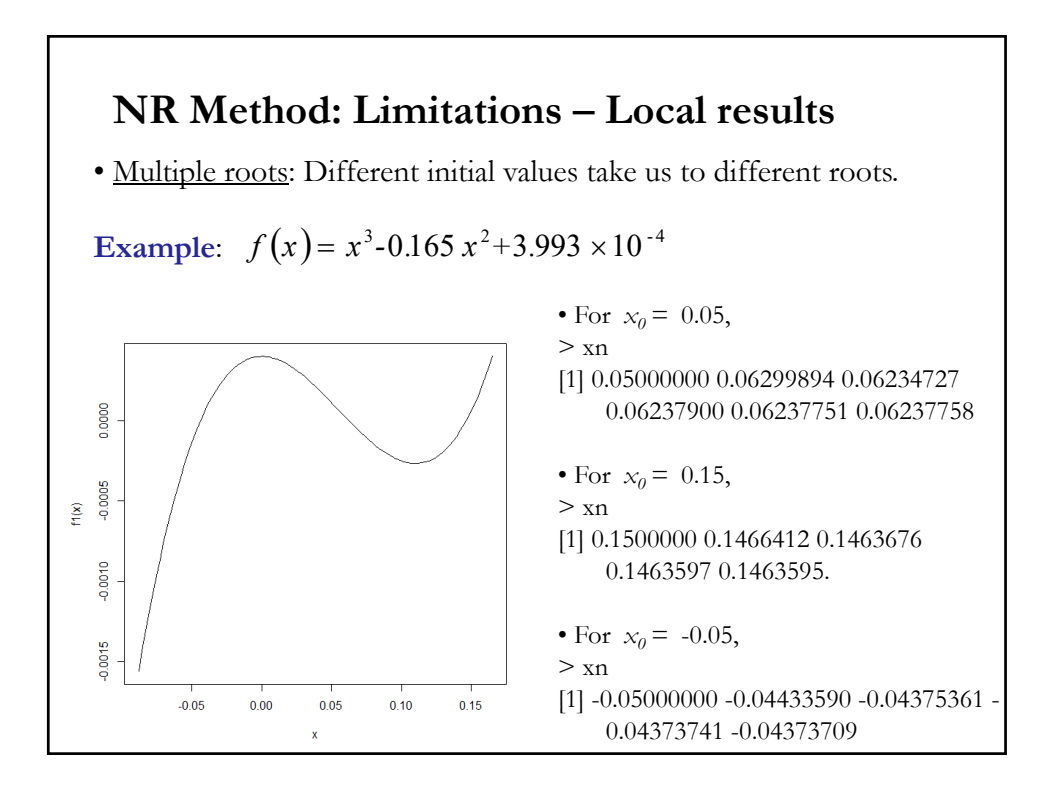

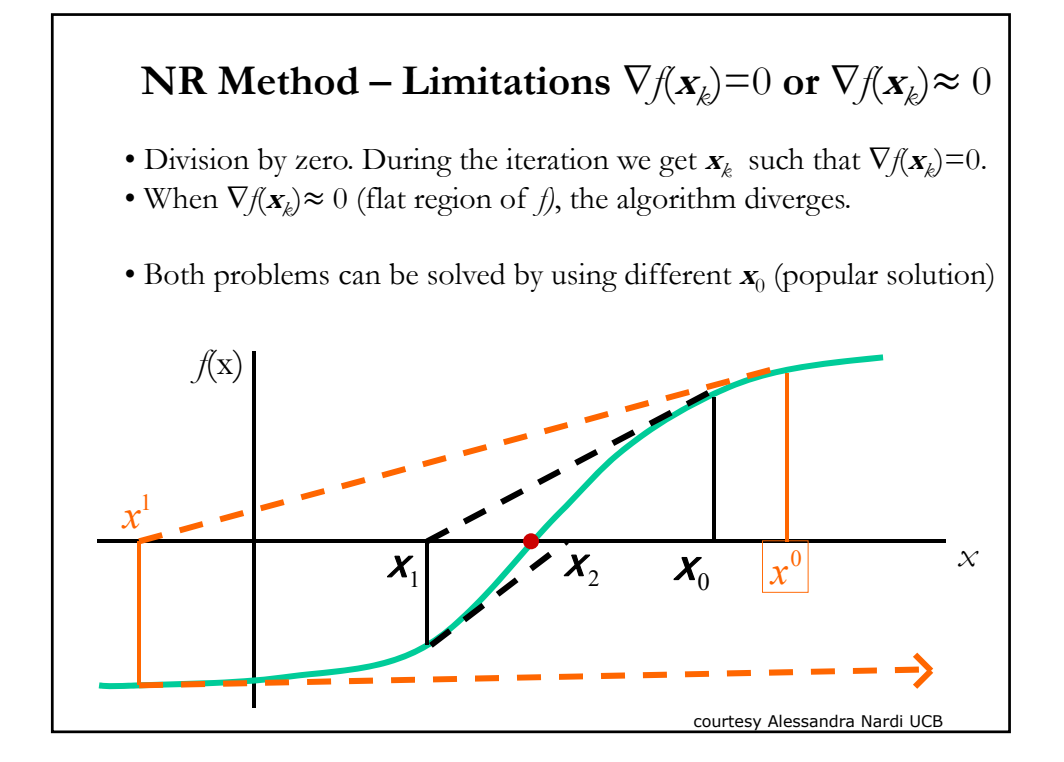

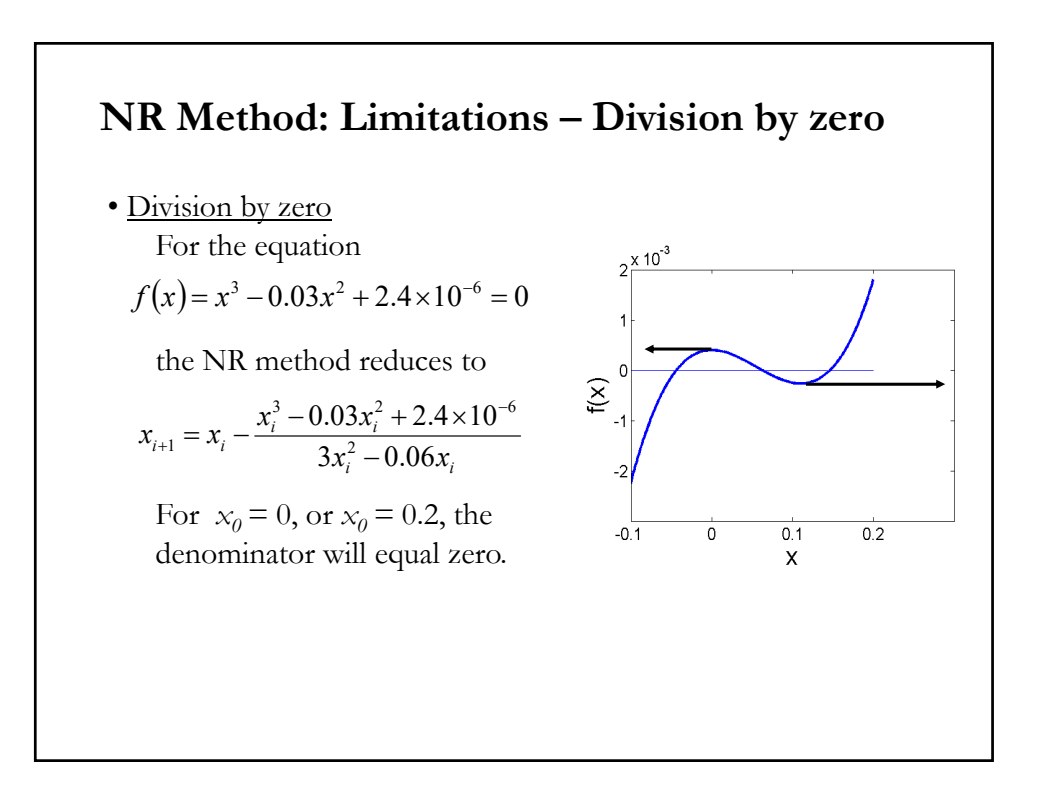

### **NR Method: Limitations – Inflection Points**

• Divergence at inflection points

Selection of  $\mathbf{x}_0$  or an iteration value of the root that is close to the inflection point of the function  $f(x)$  may start diverging away from the root in the Newton-Raphson method.

**Example:** Find the root of the equation:  $f(x) = (x-1)^3 + 0.512 = 0$ 

The NR method reduces to  $x_{i+1} = x_i - \frac{y_i}{2} + \frac{z_i}{2}$  $(x_i^3 - 1)$  $(x_i - 1)^2$ 3  $1^3$  $1 - x_i$   $\frac{3(x_i-1)}{2}$  $1$  $\uparrow$  + 0.512  $\overline{a}$  $x_{i+1} = x_i - \frac{(x_i^3 - 1)^2 + ...}{2}$ *i*  $x_{i+1} = x_i - \frac{(x_i - 1)}{3(x_i)}$  $x_{i+1} = x_i - \frac{(x_i - x_i)^2}{x_i}$ 

The root starts to diverge at Iteration 6 because the previous estimate of 0.92589 is close to the inflection point of  $x = 1$ .

Note: After  $k > 12$ , the root converges to the root of  $x^* = 0.2$ .

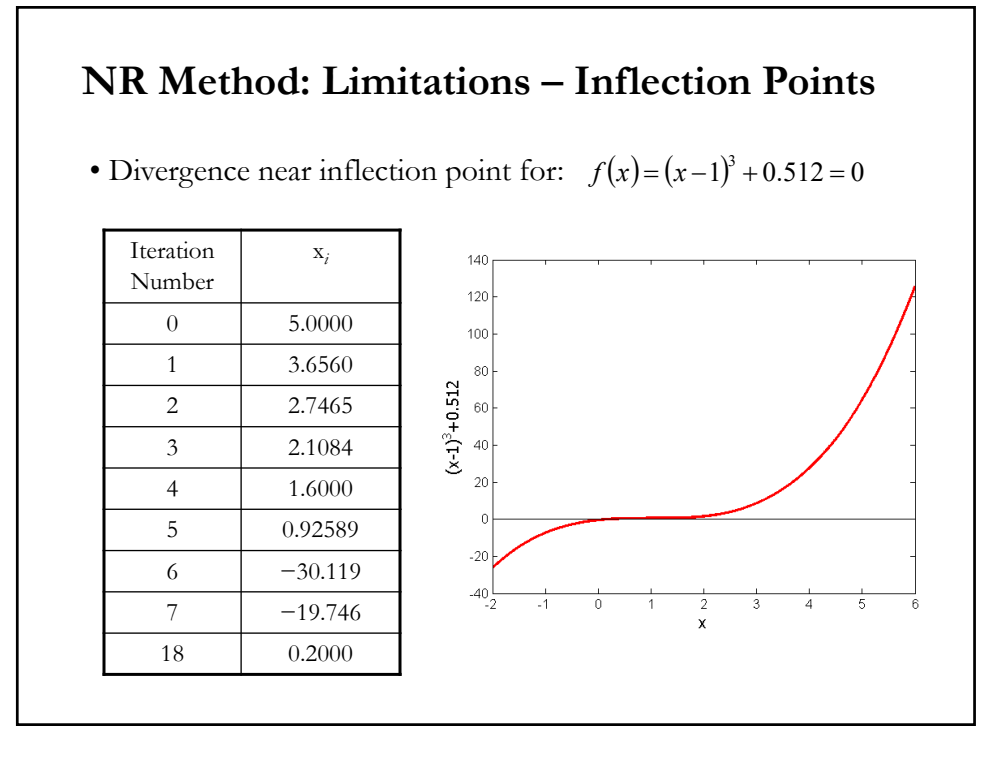

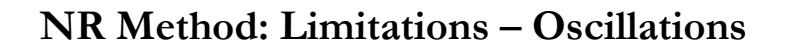

• It is possible that  $\nabla f(\mathbf{x}_k)$  and  $\nabla f(\mathbf{x}_{k+1})$  have opposite values (or close enough) and the algorithm becomes lock in an infinite loop. Again, different  $x_0$  can help to move the algorithm away from this problem.

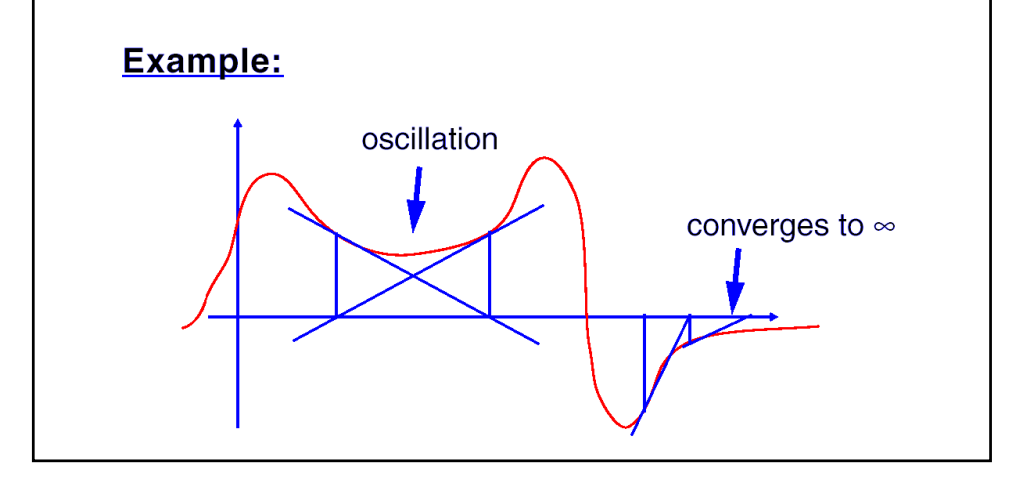

### **NR Method: Limitations – Oscillations**

• Oscillations near local maximum and minimum

Results obtained from the Newton-Raphson method may oscillate about the local maximum or minimum without converging on a root but converging on the local maximum or minimum.

Eventually, it may lead to division by a number close to zero and may diverge.

**Example:**  $f(x)=x^2+2=0$   $\implies$  the equation has no real roots.

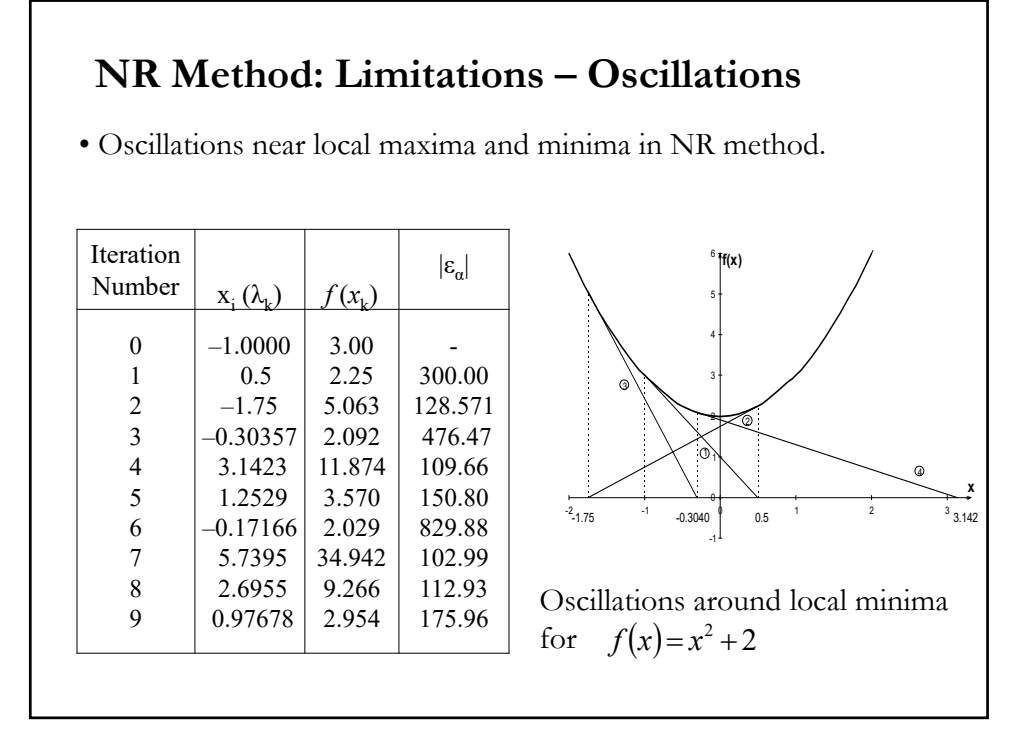

### **NR Method: Limitations – Oscillations**

Note: Let's add a step-size,  $\lambda_k$ , in the updating step of  $x$ :

$$
x_{k+1} = x_k - \lambda_k \frac{f'(x_k)}{f''(x_k)}
$$

$$
\lambda_k = (.8, .9, 1, 1.1, 1.2)
$$

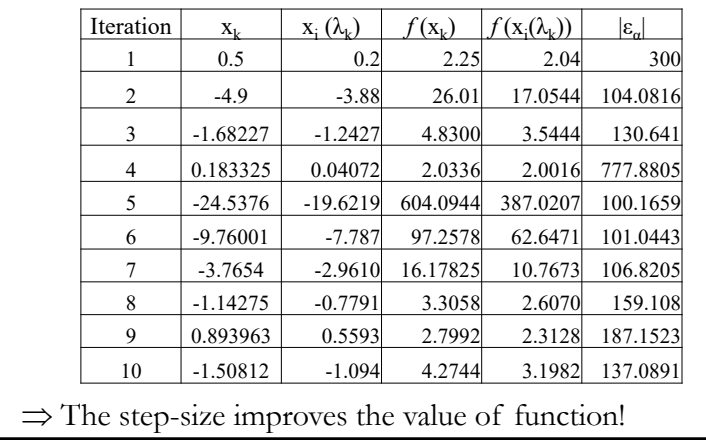

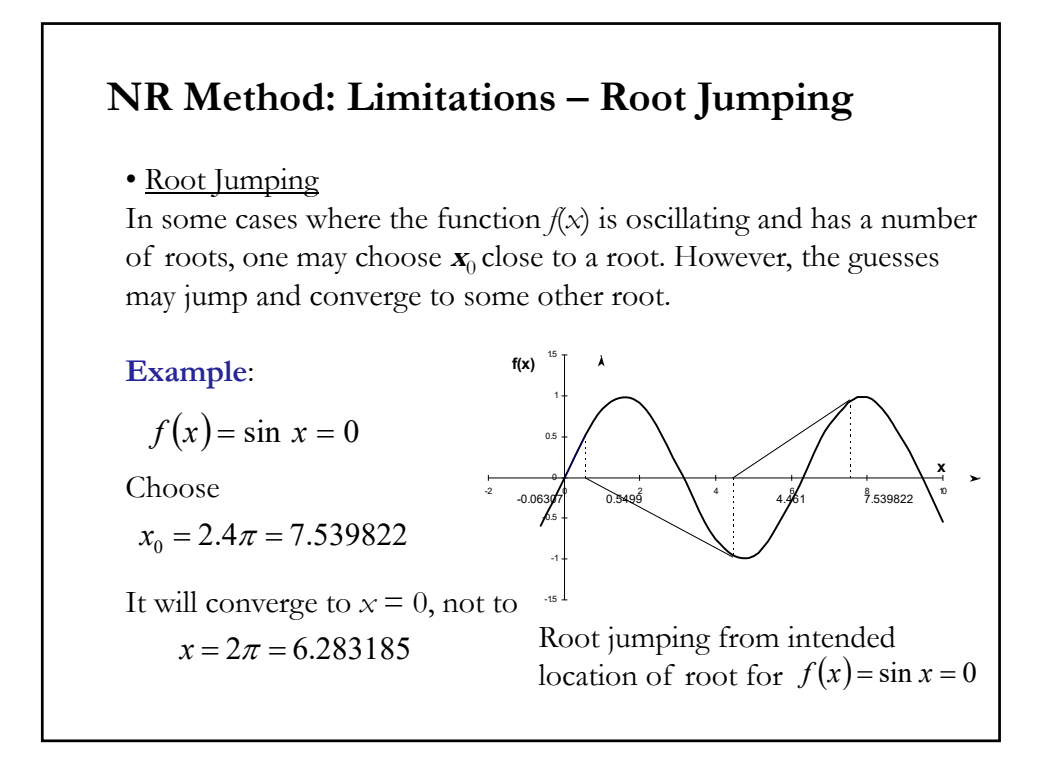

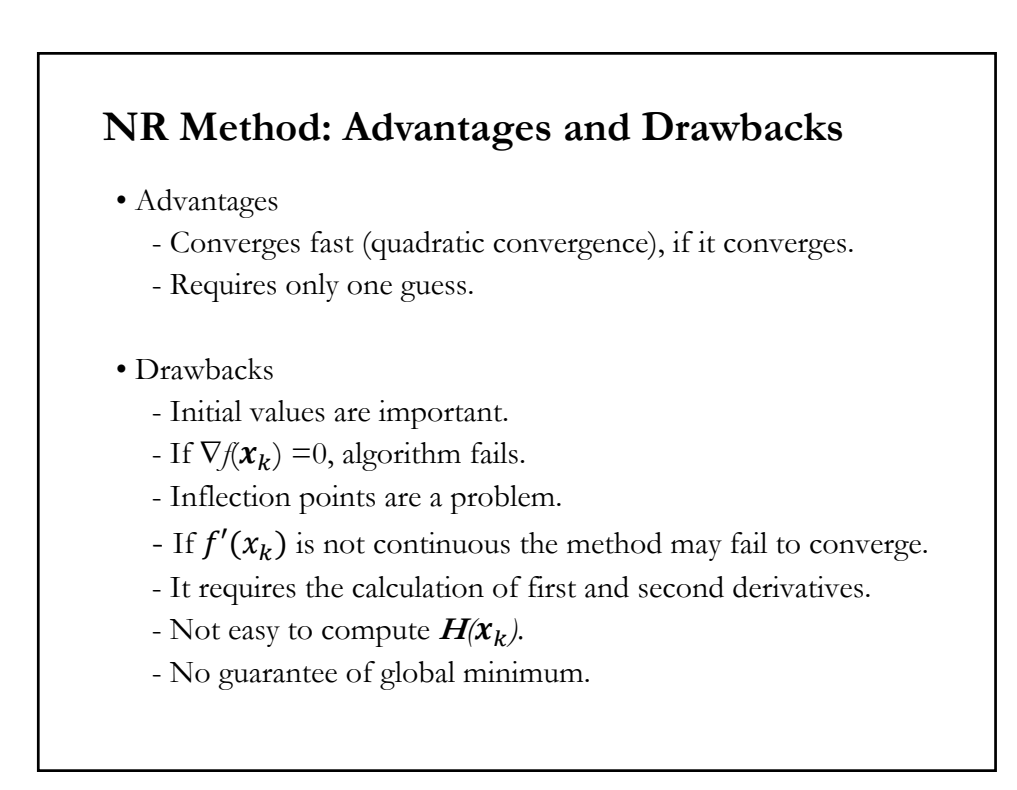

### **NR Method: Numerical Derivatives**

• NR algorithm:  $x_{k+1} = x_k - \lambda_k \frac{f(x_k)}{f(x_k)}$  $f'(x_k)$ 

It requires  $f'(x_k)$  and  $f''(x_k)$ . We can use the quotient ratio as a starting point, which delivers a 1-point approximation:

$$
f'(x_k) = \frac{f(x_{k,2}) - f(x_{k,1})}{x_{k,2} - x_{k,1}} = \frac{f(x_k + h) - f(x_k)}{h}
$$

• We can use a 2-point approximation of  $f'(x_k)$  (errors may cancel):

$$
f'(x_k) = \frac{[f(x_k + h) - f(x_k)] + [f(x_k) - f(x_k - h)]}{h} = \frac{f(x_k + h) - f(x_k - h)}{h}
$$

• This approximation produces the *secant method formula* for  $x_{k+1}$ :

$$
x_{k+1} = x_k - \frac{f(x_k)}{f'(x_k)} = x_k - \frac{f(x_k)}{\frac{f(x_k) - f((x_{k-1}))}{x_k - x_{k-1}}} = x_k - \frac{f(x_k)(x_k - x_{k-1})}{f(x_k) - f((x_{k-1}))}
$$

with a slower convergence than NR method (1.618 relative to 2).

### **NR Method: Numerical Derivatives**

• We also need  $f''(x_k)$ . A similar approximation for the second derivative  $f''(x_k)$  is also done. Let's suppose we use a one-point approximation:

$$
f''(x_k) = \frac{f'(x_{k,2}) - f'(x_{k,1})}{x_{k,2} - x_{k,1}} = \frac{f'(x_k + h) - f'(x_k)}{h}
$$

• The approximation problems for the 2nd derivative become more serious: The approximation of the 1st derivative is used to approximate the 2nd derivative. A typical propagation of errors situation.

**Example**: In the previous R code, we can use:

$$
> #
$$
 num derivatives

> df1<-function(x,h=0.001){

- +  $return((f(x+h)-f(x))/h);$
- + }

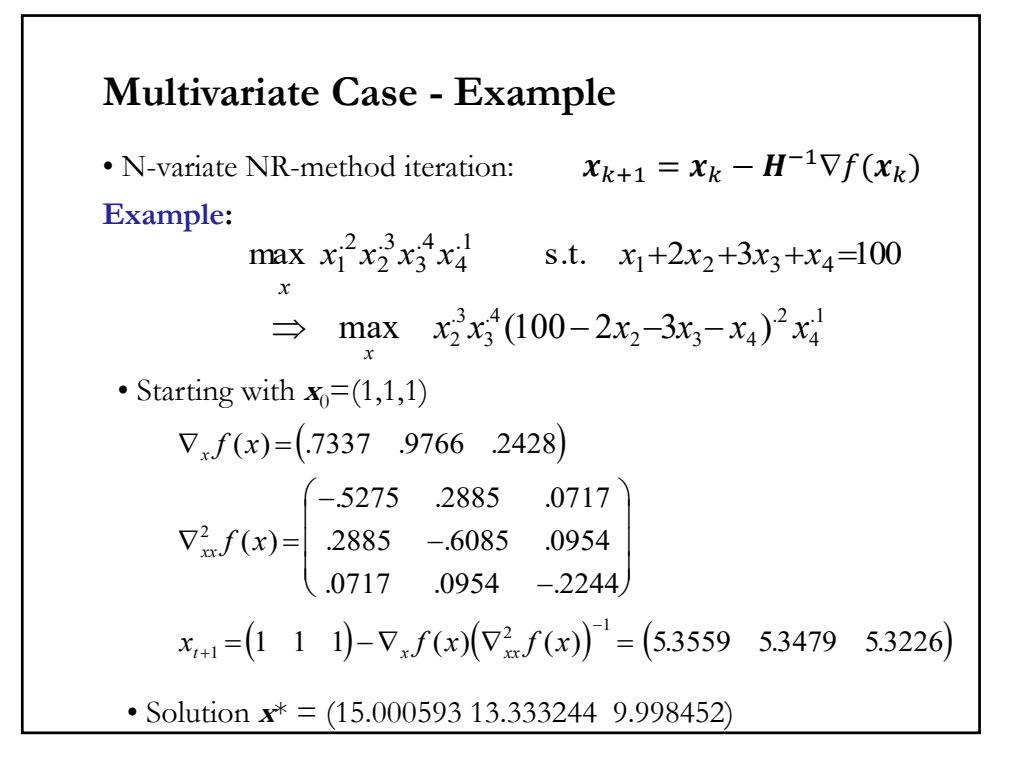

# **Multivariate Case – Example in R**

```
library(numDeriv)
f <- function(z) \{y \le -((100-2\pi z[1]-3\pi z[2]-z[3])^2.2\pi z[1]^2.3\pi z[2]^2.4\pi z[3]^2.1)\}return(y)
}
x \leq c(1,1,1)# numerical gradient & hessian
# df1 <- grad(f, x, method="Richardson")
# d2f1 <- hessian(f, x, method="complex")
max ite = 10; tol = .0001# NR
NR_num <- function(f,tol,x,N) {
i < -1; x.new \lt - x
p <- matrix(1,nrow=N,ncol=4)
while(i< N) {
 df1 <- grad(f, x, method="Richardson")
 d2f1 <- hessian(f, x, method="complex")
   x.new \lt- x - solve(d2f1)%*%df1
   p[i,] <- rbind(x.new,f(x.new))
    i < -i + 1if (abs(f(x.new) - f(x)) < tol) break
                                                         x \leq -x new
                                                    }
                                                          return(p[1:(i-1),])
                                                    }
                                                    NR_num(f,tol,x,max_ite)
                                                           [,1] [,2] [,3] [,4][1,] 5.355917 5.347583 5.322583 -8.890549
                                                    [2,] 16.499515 16.238509 15.464327 -11.441345
                                                    [3,] 18.145527 15.038933 12.965833 -12.877825
                                                    [4,] 16.732599 15.097816 10.829738 -13.982991
                                                    [5,] 15.764754 13.970439 10.555647 -14.473775
                                                    [6,] 15.118464 13.442423 10.074552 -14.553002
                                                    [7,] 15.002920 13.335869 10.002014 -14.554887
                                                    [8,] 15.000002 13.333335 10.000001 -14.554888
```
### **Multivariate Case – Example in R**

Note:  $H(x_k)^{-1}$ can create problems. If we change the calculation method to the *Richardson extrapolation*, with  $\mathbf{x}_0 = (1,1,1)$ , we get a NaN result for x.new after 3 iterations  $\Rightarrow \mathbf{H}(\mathbf{x}_k)^{-1}$  is not pd! result for x.new after 3 iterations > d2f1 <- hessian(f, x, method="Richardson")

But, if we use the Richardson extrapolation, with  $\mathbf{x}_0 = (2,2,2)$ , we get  $\begin{bmatrix} 1 \\ 1 \end{bmatrix} \qquad \begin{bmatrix} 2 \\ 2 \end{bmatrix} \qquad \begin{bmatrix} 3 \\ 5 \end{bmatrix} \qquad \begin{bmatrix} 4 \\ 5 \end{bmatrix}$ [1,] 9.51400 9.480667 9.380667 -12.83697 [2,] 16.24599 15.461114 13.168466 -13.52119 [3,] 16.42885 14.464135 10.247566 -14.32000 [4,] 15.30370 13.624640 10.268205 -14.54030 [5,] 15.02318 13.353077 10.012483 -14.55482 [6,] 15.00010 13.333421 10.000072 -14.55489

• Lots of computational tricks are devoted to deal with these situations.

## As illustrated before,  $H(x_k)^{-1}$  can be difficult to compute. In general, the inverse of  $H$  is time consuming. (In addition, in the presence of many parameters, evaluating  $H$  can be impractical or costly.) • In the basic algorithm, it is better not to compute  $H(x_k)^{-1}$ . Instead, solve  $H(x_k)(x_{k+1} - x_k) = -\nabla f(x_k)$ • Each iteration requires: - Evaluation of  $\nabla f(\boldsymbol{x}_k)$ - Computation of  $H(x_k)^{-1}$ - Solution of a linear system of equations, with coefficient matrix  $H(x_k)$  and RHS matrix *-* $\nabla f(x_k)$ . **Multivariate Case – Computational Drawbacks** • Basic N-variate NR-method iteration:  $\mathbf{x}_{k+1} = \mathbf{x}_k - \mathbf{H}(\mathbf{x}_k)^{-1} \nabla f(\mathbf{x}_k)$

### **Multivariate Case – H Matrix**

• In practice,  $H(x_k)$  can be difficult to calculate. Many times,  $H(x_k)$  is just not pd. There are many tricks to deal with this situation.

• A popular trick is to add a matrix, **<sup>E</sup>***<sup>k</sup>* (usually, δ**I**), where δ is a constant, that ensures  $H(x_k)$  is pd. That is,

$$
H(x_k) \approx \nabla^2 f(x_k) + E_k.
$$

• The algorithm can be structured to take a different step when  $H(\mathbf{x}_k)$ is not pd, for example, the steepest descent. That is,  $H(x_k) \approx I$ .

Note: Before using the Hessian to calculate standard errors, make sure it is pd. This can be done by computing the eigenvalues and checking they are all positive.

### **Multivariate Case – H Matrix**

• NR method is computationally expensive. The structure of the NR algorithm does not help (there is no re-use of data from one iteration to the other).

• To avoid computing the Hessian –i.e., second derivatives-, we'll approximate. Theory-based approximations:

- Gauss-Newton: 
$$
H(x_k) = \left| E\left[\frac{\partial^2 L}{\partial x \partial x'}\right]_{x_k} \right|_{x_k} = \left| \frac{\partial f(x)}{\partial x} \frac{\partial f(x)}{\partial x} \right|_{x_k}
$$
  
- BHHH: 
$$
H(x_k) = - \left| \sum_{t=1}^T \frac{\partial L_t}{\partial x} \frac{\partial L_t}{\partial x'} \right|_{x_k}
$$

<u>Note</u>: In the case we are doing MLE, for each algorithm,  $-H(x_k)$  can serve as an estimator for the asymptotic covariance matrix for the maximum likelihood estimator of  $x_k$ .

### **Modified Newton Methods**

The Modified Newton method for finding an extreme point is

 $\mathbf{x}_{k+1} = \mathbf{x}_k - \alpha \mathbf{S}_k \nabla y(\mathbf{x}_k)$ 

Note that:

if  $S_k = I$ , then we have the method of steepest descent if  $S_k = H^{-1}(x_k)$  and  $\alpha = 1$ , then we have the "pure" Newton method

if  $y(x) = 0.5$   $\mathbf{x}^T Q \mathbf{x} - \mathbf{b}^T \mathbf{x}$ , then  $S_k = \mathbf{H}^{-1}(\mathbf{x}_k) = \mathbf{Q}$  (quadratic case)

Classical Modified Newton's Method:

 $\mathbf{x}_{k+1} = \mathbf{x}_k - \alpha \mathbf{H}^{-1}(\mathbf{x}_0) \nabla y(\mathbf{x}_k)$ 

Note that the Hessian is only evaluated at the initial point **x**0.

### **Quasi-Newton Methods**

• Central idea underlying *quasi-Newton methods (*a *variable metric method*) is to use an approximation of the inverse Hessian (*H*-1).

• By using approximate partial derivatives, there is a slightly slower convergence resulting from such an approximation, but there is an improved efficiency in each iteration.

• <u>Idea</u>: Since  $H(x_k)$  consists of the partial derivatives evaluated at an element of a convergent sequence, intuitively Hessian matrices from consecutive iterations are " close" to one another.

• Then, it should be possible to cheaply update an approximate  $H(x_k)$  from one iteration to the other. With an *NxN* matrix **D**:

> $D = A + A^u$ ,  $A^{\mathrm{u}}$ : update, usually of the form  $uv^{\mathrm{T}}$ .

### **Quasi-Newton Methods**

• Or  $D_{k+1} = A_k + A_k^u$ ,  $A_k^{\mathrm{u}}$ : update, usually of the form  $uv^{\mathrm{T}}$ ,

where **u** and **v** are  $Nx1$  given vectors in  $R<sup>n</sup>$ . (This modification of **A** to obtain **D** is called a *rank-one update*, since **uv**<sup>T</sup> has rank one.)

• In quasi-Newton methods, instead of the true Hessian, an initial matrix  $H_0$  is chosen (usually,  $H_0 = I$ ), which is subsequently updated by an update formula:

 $H_{k+1} = H_k + H_k^u$ , where  $H_k^u$  is the update matrix.

• Since in the NR method, we really care about  $H^1$ , not  $H$ . The updating is done for  $H^1$ . Let  $B = H^1$ ; then the updating formula for  $H^1$  is also of the form:

$$
\mathbf{B}_{k+1} = \mathbf{B}_k + \mathbf{B}_k^{\ \mathrm{u}}
$$

### **Quasi-Newton Methods – Conjugate Gradient**

• Conjugate Method for Solving **Ax** = **b**

- Two non-zero vectors **u** and **v** are conjugate (with respect to **<sup>A</sup>**) if  $\mathbf{u}^T \mathbf{A} \mathbf{v} = 0$  (**A**=**H** symmetric and  $\mathbf{p} \mathbf{d} \Rightarrow \langle \mathbf{u}, \mathbf{A} \mathbf{v} \rangle = \mathbf{u}^T \mathbf{A} \mathbf{v}$ ).

- Suppose we want to solve **Ax**=**b**. We have *n* mutually conjugate directions, **P** (a basis of  $R^n$ ). Then,  $x^* = \Sigma \alpha_i p_i$ .

 $-$  Thus,  $\mathbf{b} = \mathbf{A}\mathbf{x}^* = \Sigma \alpha_i \mathbf{A} p_i$ .

 $-$  For any  $p_K \in P$ ,

$$
\mathbf{p}_{K}^{T} \mathbf{b} = \mathbf{p}_{K}^{T} \mathbf{A} \mathbf{x}^{*} = \boldsymbol{\Sigma} \alpha_{i} \mathbf{p}_{K}^{T} \mathbf{A} \mathbf{p}_{i} = \boldsymbol{\alpha}_{K} \mathbf{p}_{K}^{T} \mathbf{A} \mathbf{p}_{K}
$$

Or

$$
\boldsymbol{\alpha}_{\mathrm{K}} = \boldsymbol{p}_{\mathrm{K}}^{\mathrm{T}} \boldsymbol{b} / \boldsymbol{p}_{\mathrm{K}}^{\mathrm{T}} \boldsymbol{A} \boldsymbol{p}_{\mathrm{K}}
$$

• Method for solving **Ax** = **b**: Find a sequence of *n* conjugate directions, and then compute the coefficients  $\boldsymbol{\alpha}_K$ .

## • Conjugate Gradient Methods - Conjugate gradient methods "build" up information on H. - From our standard starting point, we take a Taylor series expansion around the point  $x_k + s_k$ : Or  $\mathbf{s}_{\mathbf{K}}^{\mathrm{T}} \mathbf{Q}_{\mathbf{K}} = \mathbf{s}_{\mathbf{K}}^{\mathrm{T}} \mathbf{H}(\mathbf{x}_k) \mathbf{s}_{\mathbf{K}}$ **Quasi-Newton Methods – Conjugate Gradient**  $S_k$   $K[\nabla_x f(x_k + s_k) - \nabla_x f(x_k)] = S_k H(x_k) s_k$  $\nabla_x f(x_k + s_k) - \nabla_x f(x_k) = H(x_k) s_k$  $\nabla_x f(x_k + s_k) = \nabla_x f(x_k) + \nabla_x^2 f(x_k) s_k$ Note:  $H(x_k)$ , scaled by  $s_k$ , can be approximated by the change in the gradient:

$$
q_k = \nabla f(\boldsymbol{x}_{k+1}) - \nabla f(\boldsymbol{x}_k)
$$

### **Hessian Matrix Updates**

• Define  $\mathbf{g}_k = \nabla f(\mathbf{x}_k)$  $\boldsymbol{p}_k = \boldsymbol{x}_{k+1} - \boldsymbol{x}_k$  and  $\boldsymbol{q}_k = \boldsymbol{g}_{k+1} - \boldsymbol{g}_k$ Then,  $\mathbf{q}_k = \mathbf{g}_{k+1} - \mathbf{g}_k \approx \mathbf{H}(\mathbf{x}_k) \mathbf{p}_k$  (*secant condition*). If the Hessian is constant:  $H(x_k) = H$   $\Rightarrow$   $q_k = H p_k$ If  $H$  is constant, then the following condition would hold as well  $H_k^{-1}$  q<sub>i</sub> = p<sub>i</sub>  $0 \leq i \leq k$ This is called the *quasi-Newton condition* (also, *inverse secant condition).* Let  $\mathbf{B} = \mathbf{H}^1$ , then the quasi-Newton condition becomes:  $p_i = B_k q_i$   $0 \le i \le k$ .

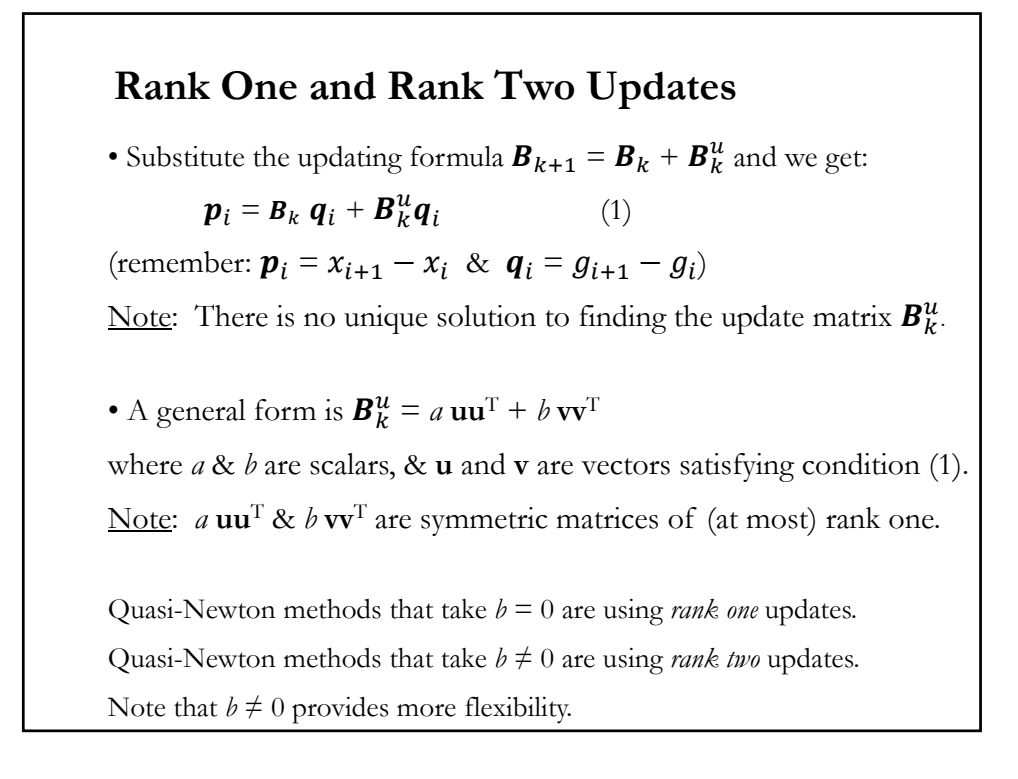

### **Update Formulas: Rank One**

• Simple approach: Add new information to the current  $B_k$ . For example, using a *rank one* update:  $B_k^u = B_{k+1} - B_k = uv^T$ 

$$
\Rightarrow \mathbf{p}_i = (\mathbf{B}_k + \mathbf{u}\mathbf{v}^T) \mathbf{q}_i
$$
  
\n
$$
\Rightarrow \mathbf{p}_i - \mathbf{B}_k \mathbf{q}_i = \mathbf{u}\mathbf{v}^T \mathbf{q}_i
$$
  
\n
$$
\Rightarrow \mathbf{u} = [1/(\mathbf{v}^T \mathbf{q}_i)] (\mathbf{p}_i - \mathbf{B}_k \mathbf{q}_i)
$$
  
\n
$$
\Rightarrow \mathbf{B}_{k+1} = \mathbf{B}_k + [1/(\mathbf{v}^T \mathbf{q}_i)] (\mathbf{p}_i - \mathbf{B}_k \mathbf{q}_i) \mathbf{v}^T
$$
  
\nSet  $\mathbf{v}^T = (\mathbf{p}_i - \mathbf{B}_k \mathbf{q}_i)$   
\n
$$
\Rightarrow \mathbf{B}_{k+1} = \mathbf{B}_k + [1/((\mathbf{p}_i - \mathbf{B}_k \mathbf{q}_i)^T \mathbf{q}_i)] (\mathbf{p}_i - \mathbf{B}_k \mathbf{q}_i) (\mathbf{p}_i - \mathbf{B}_k \mathbf{q}_i)^T
$$
  
\n• No systems of linear equations need to be solved during an  
\niteration only matrix vector multiplication, one required, which are

iteration; only matrix-vector multiplications are required, which are computationally simpler.

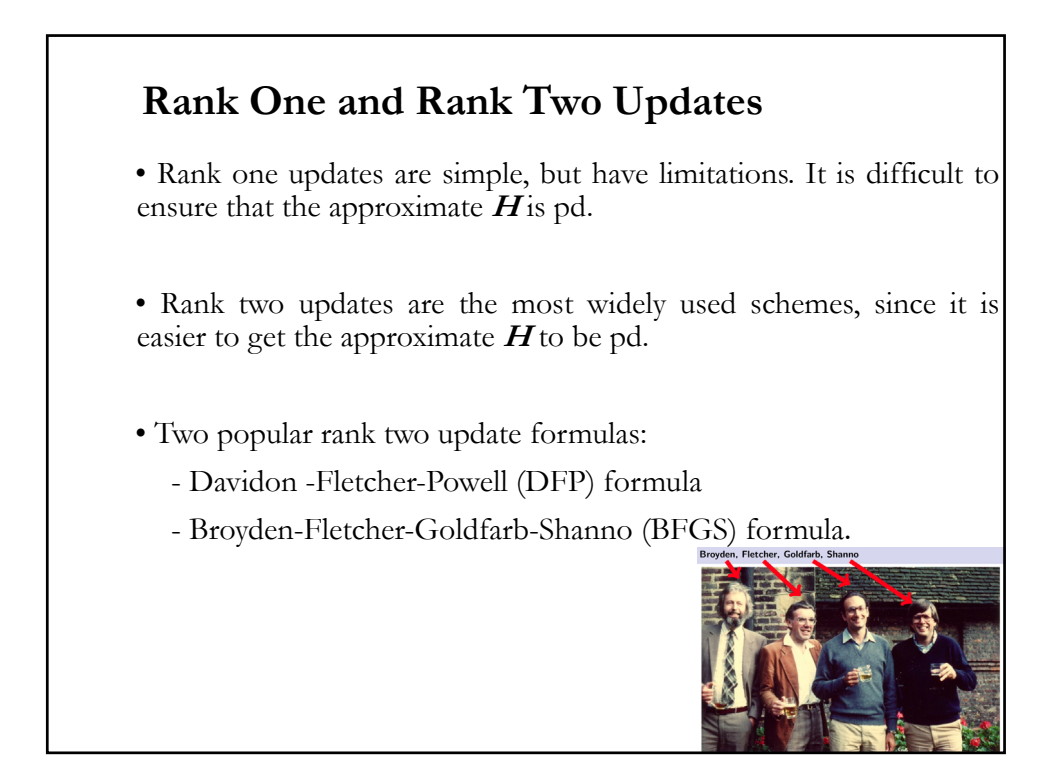

### **Davidon-Fletcher-Powel (DFP) Formula**

• Earliest (and one of the most clever) schemes for constructing the inverse Hessian,  $H^1$ , was originally proposed by Davidon (1959) and later developed by Fletcher and Powell (1963).

• It has the nice property that, for a quadratic objective, it simultaneously generates the directions of the conjugate gradient method while constructing  $H^1$  (or **B**).

- Sketch of derivation:
- Rank two update for **B**:  $\mathbf{B}_{k+1} = \mathbf{B}_k + a \mathbf{u} \mathbf{u}^{\mathrm{T}} + b \mathbf{v} \mathbf{v}^{\mathrm{T}}$  (\*)
- Recall  $\mathbf{B}_{k+1}$  must satisfy the Inverse Secant Condition:  $\mathbf{B}_{k+1}$   $\mathbf{q}_k = \mathbf{p}_k$

- Post-multiply (\*) by  $\mathbf{q}_k$ : **p**<sub>k</sub> - **B**<sub>k</sub>  $\mathbf{q}_k = a \mathbf{u} \mathbf{u}^T \mathbf{q}_k + b \mathbf{v} \mathbf{v}^T \mathbf{q}_k$  (=0!)

- The RHS must be a linear combination of  $\mathbf{p}_k$  and  $\mathbf{B}_k \mathbf{q}_k$ , and it is already a linear combination of **u** and **v** . Set  $\mathbf{u} = \mathbf{p}_k \& \mathbf{v} = \mathbf{B}_k \mathbf{q}_k$ .

- This makes 
$$
a \mathbf{u}^{\mathrm{T}} \mathbf{q}_{k} = 1
$$
, &  $b \mathbf{v}^{\mathrm{T}} \mathbf{q}_{k} = -1$ 

- DFP update formula:

 $\mathbf{B}_{k+1} = \mathbf{B}_{k} + \frac{\mathbf{p}_{k}\mathbf{p}_{k}T}{\mathbf{p}_{k}^{T}\mathbf{q}_{k}} - \frac{\mathbf{B}_{k}\mathbf{q}_{k}\mathbf{q}_{k}^{T}\mathbf{B}_{k}}{\mathbf{q}_{k}^{T}\mathbf{B}_{k}\mathbf{q}_{k}}$ 

### **DFP Formula - Remarks**

• It can be shown that if  $\mathbf{p}_k$  is a descent direction, then each  $\mathbf{B}_k$  is pd.

• The DFP Method benefits from picking an arbitrary pd  $\mathbf{B}_0$ , instead of evaluating  $H(x_0)^{-1}$ , but in this case the benefit is greater because computing an inverse matrix is very expensive.

• If you select  $\mathbf{B}_0 = \mathbf{I}$ , we use the steepest descent direction.

• Once  $\mathbf{B}_k$  is computed, the DFP Method computes  $\mathbf{x}_{k+1} = \mathbf{x}_k - \lambda_k \mathbf{B}_k \nabla f(\mathbf{x}_k)$ 

where  $\lambda_k > 0$  is chosen to make sure  $f(\mathbf{x}_{k+1}) < f(\mathbf{x}_k)$  (use an optimal search or line search.)

### **Broyden–Fletcher–Goldfarb–Shanno Formula**

• Remember secant condition:  $\mathbf{q}_i = \mathbf{H}_{k+1} \, \mathbf{p}_i$  and  $\mathbf{B}^{-1}_{k+1} \, \mathbf{q}_i = \mathbf{p}_i \quad 0 \le i \le k$ . Both equations have exactly the same form, except that  $\mathbf{q}_i$  and  $\mathbf{p}_i$  are interchanged and **H** is replaced by  $\mathbf{B}(\mathbf{B}_k = \mathbf{H}_k)$  (or vice versa).

Observation: Any update formula for **B** can be transformed into a corresponding *complimentary formula* for **H** by interchanging the roles of **B** and **H** and of **q** and **p**. The reverse is also true.

• BFGS formula update of  $H_k$ : Take complimentary formula of DFP:

$$
\mathbf{H}_{k+1} = \mathbf{H}_k + \frac{\mathbf{q}_k \mathbf{q}_k \mathbf{q}_k}{\mathbf{q}_k \mathbf{T} \mathbf{p}_k} - \frac{\mathbf{H}_k \mathbf{p}_k \mathbf{p}_k \mathbf{T} \mathbf{H}_k}{\mathbf{p}_k \mathbf{T} \mathbf{H}_k \mathbf{p}_k}
$$

By taking the inverse, the BFGS update formula for  $\mathbf{B}_{k+1}$  is obtained:

 $$  $1 + q_k^T B_k q_k$  $\frac{\mathbf{q}_k{}^T\mathbf{B}_k\mathbf{q}_k}{\mathbf{q}_k{}^T\mathbf{p}_k}$  )  $\frac{\mathbf{p}_k\mathbf{p}_k{}^T\mathbf{q}_k}{\mathbf{p}_k{}^T\mathbf{q}_k}$  $\frac{\mathbf{p}_k \mathbf{p}_k^T}{\mathbf{p}_k^T \mathbf{q}_k}$  -  $\frac{\mathbf{p}_k \mathbf{q}_k^T \mathbf{B}_k + \mathbf{B}_k \mathbf{q}_k \mathbf{p}_k^T}{\mathbf{q}_k^T \mathbf{p}_k}$  $\frac{d}{dx}$   $\frac{d}{dx}$   $\frac{d}{dx}$ 

### **Some Comments on Broyden Methods**

• BFGS formula is more complicated than DFP, but straightforward to apply.

- Under BFGS, if  $\mathbf{B}_k$  is psd, then  $\mathbf{B}_{k+1}$  is also psd.
- BFGS update formula can be used exactly like DFP formula.

• Numerical experiments have shown that BFGS formula's performance is superior over DFP formula.

• Both DFP and BFGS updates have symmetric rank two corrections that are constructed from the vectors  $\mathbf{p}_k$  and  $\mathbf{B}_k \mathbf{q}_k$ . Weighted combinations of these formulae will therefore also have the same properties.

• This observation leads to a whole collection of updates, know as the Broyden family, defined by:

$$
\mathbf{B}^{\mathrm{f}} = (1 - w) \mathbf{B}^{\mathrm{DFP}} + w \mathbf{B}^{\mathrm{BFGS}}
$$

where *w* is a parameter that may take any real value.

### **Quasi-Newton Algorithm**

- 1. Input  $x_0$ ,  $\mathbf{B}_0$  (say, I), termination criteria.
- 2. For any k, set  $S_k = -B_k g_k$ .
- 3. Compute a step size  $\lambda$  (e.g., by line search on  $f(x_k + \lambda S_k)$ ) and

set  $x_{k+1} = x_k + \lambda S_k$ .

- 4. Compute the update matrix  $\mathbf{B}^u_k$  according to a given formula (say, DFP or BFGS) using the values  $q_k = g_{k+1} - g_k$ ,  $p_k = x_{k+1} - x_k$ , and  $B_k$ .
- 5. Set  $\mathbf{B}_{k+1} = \mathbf{B}_k + \mathbf{B}_{k}^u$ .
- 6. Continue with next k until termination criteria are satisfied.

Note: You do have to calculate the vector of first order derivatives g for each iteration.

### **Some Closing Remarks**

• Both DFP and BFGS methods have theoretical properties that guarantee superlinear (fast) convergence rate and global convergence under certain conditions.

• However, both methods could fail for general nonlinear problems. In particular:

– DFP is highly sensitive to inaccuracies in line searches.

– Both methods can get stuck on a saddle-point. In NR method, a saddle-point can be detected during modifications of the (true) Hessian. Therefore, search around the final point when using quasi-Newton methods.

– Update of Hessian becomes "corrupted" by round-off and other inaccuracies.

• All kind of "tricks" such as scaling and preconditioning exist to boost the performance of the methods.

### **Iterative approach**

• In economics and finance, many maximization problems involve, sums of squares:

$$
\arg \min_{\beta} \left\{ S(\beta) = \sum_{i} \left[ y_i - f_i(x; \beta) \right]^2 = \sum_{i} \varepsilon_i^2 \right\}
$$

where *x* is a known data set and  $\beta$  is a set of unknown parameters.

• The above problem can be solved by many nonlinear optimization algorithms:

- Steepest descent
- Newton-Raphson
- Gauss-Newton

#### **Gauss-Newton Method** • Gauss-Newton takes advantage of the quadratic nature of the problem. Algorithm: Step 1: Initialize  $β = β_0$ Step 2: Update the parameter **β**. Determine optimal update, Δ**β**.  $\min_{\Delta\beta} \sum_i \left[ y_i - f_i (\beta_k + \Delta\beta) \right]$  $\arg \min_{\Delta \beta} \sum_i [y_i - f_i(\beta_k + \Delta \beta)]^2$ 2  $\arg \min_{AB} \sum_i | y_i - (f_i(\beta_k) + \frac{Q_i}{2\beta} \Delta \beta) |$ 」  $y_i - (f_i(\beta_k) + \frac{\partial f_i}{\partial \beta} \Delta \beta)$ L  $y_i - (f_i(\beta_i) + \frac{\partial f_i}{\partial \beta} \Delta_i)$  $\approx \arg \min_{\Delta\beta} \sum_{i} \left[ y_i - (f_i(\beta_k) + \frac{\partial f_i}{\partial \beta_k} \Delta \beta) \right]$  Taylor series expansion  $\int$  $\left\{ \right.$  $\mathbf{I}$  $\overline{\mathcal{L}}$  $\left\{ \right.$  $\left\{ \right\}$  $\overline{\phantom{a}}$  $\rfloor$  $\left| \varepsilon_i(\beta_k) - \frac{\partial f_i}{\partial \rho} \Delta \beta \right|$  $\int_{i}^{2} = \sum_{i} \left[ \varepsilon_{i}(\beta_{k}) - \frac{\partial f_{i}}{\partial \beta_{k}} \Delta \beta \right]$ J  $\left| (y_i - f_i(\beta_k)) - \frac{\partial f_i}{\partial \beta} \Delta \beta \right|$  $=\arg\min_{\Delta\beta}\left\{\sum_i \left[(y_i-f_i(\beta_k))-\frac{\partial f_i}{\partial \beta_k}\Delta\beta\right]^2=\sum_i \left[\varepsilon_i(\beta_k)-\frac{\partial f_i}{\partial \beta_k}\right]^2\right\}$  $i(\beta_k) - \frac{Q_i}{2R}$  $\overline{i}$   $\lfloor$   $\cdots$   $\upsilon_{Rk}$  $f_i - f_i(\beta_k)) - \frac{Q_i}{20}$  $y_i - f_i(\beta_k) - \frac{\partial f_i}{\partial \beta} \Delta \beta$  =  $\sum \left| \varepsilon_i(\beta_k) - \frac{\partial f_i}{\partial \beta_k} \right|$ 2  $\Gamma$  22  $\frac{1}{2}$  $\arg \min \left\{ \sum \left[ (y_i - f_i(\beta_k)) - \frac{\partial f_i}{\partial \rho} \Delta \beta \right] \right\} = \sum \left[ \varepsilon_i(\beta_k) \right]$ Note: This is a quadratic function of Δ**β**. Straightforward solution.

#### where **J** is the Jacobian of *f(***β**). Setting the gradient equal to zero:  $Δβ = (I<sup>T</sup> I)<sup>-1</sup> I<sup>T</sup> ε$  $\Rightarrow$  **LS** solution! • Notice the setting looks like the familiar linear model:  $K$   $\sigma$ <sup>7</sup> *K*  $T = \bigcup_{T} T$   $\bigcup_{T} T$ *K K*  $f_{\tau}$   $\partial f_{\tau}$   $\partial f$ *f*,  $\partial f$ ,  $\partial f$  $f_1$   $\partial f_1$   $\partial f$ ε ε ε  $\beta$  $\beta$  $\beta_1$  $\beta_1$   $\partial \beta_2$   $\partial \beta_1$  $\beta_1$   $\partial \beta_2$   $\partial \beta_1$  $\beta_1$   $\partial \beta_2$   $\partial \beta_1$  $:\ \ | \ \ |$  $\ldots$ i i i 2 1 2 1 1  $\mathfrak{v}\mathfrak{p}_2$ 2 2 2 1 2 1 2 1 1 1 ... ...  $=$ Δ Δ Δ .  $\partial$  $\partial$  $\partial$  $\partial$  $\partial$  $\partial$  $\partial$  $\partial$  $\partial$  $\partial$  $\partial$  $\partial$  $\partial$ ą  $\partial$ ą  $\partial$ ą  $\int$  $\overline{ }$  $\left\{ \right\}$  $\mathbf{I}$  $\overline{\mathcal{L}}$  $\overline{ }$ ⇃  $\left($  $\vert = (\mathbf{\varepsilon} - \mathbf{J} \Delta \boldsymbol{\beta})^T (\mathbf{\varepsilon} -$ J  $\left| \varepsilon_i(\beta_k) - \frac{\partial f_i}{\partial \rho} \Delta \beta \right|$ L  $\mathcal{E}_{i}(\beta_{k}) - \frac{\partial f_{i}}{\partial \mathbf{r}_{i}} \Delta$  $\arg \min_{\Delta \beta} \left\{ \sum_i \left( \mathcal{B}_i (\beta_k) - \frac{\partial f_i}{\partial \beta_k} \Delta \beta \right) \right\} = (\mathbf{\varepsilon} - \mathbf{J} \Delta \mathbf{\beta})^T (\mathbf{\varepsilon} - \mathbf{J} \Delta \mathbf{\beta})$ 2 ε – JΔβ )<sup>*T*</sup> (ε – JΔ *i*  $\bigcup$   $\qquad \qquad \iota \mathcal{P}_k$  $\lim_{\beta \to 0} \left\{ \sum_i \middle| \varepsilon_i(\beta_k) - \frac{\partial f_i}{\partial \beta_k} \Delta \beta \right\}$ Or, **J** Δ**β** = **ε** (A linear system of *T*x*N* equations) **Gauss-Newton Method**

### **Gauss-Newton Method**

• From the LS solution, the updating step involves an OLS regression:

**β**<sub>k+1</sub> = **β**<sub>k</sub> +  $(\mathbf{J}^T \mathbf{J})^{-1} \mathbf{J}^T$  **ε** 

A step-size,  $\lambda_k$ , can be easily added:

$$
\pmb{\beta}_{k+1} = \pmb{\beta}_k + \lambda_k \, (\pmb{J}^T \, \pmb{J})^{\text{-}1} \, \pmb{J}^T \, \pmb{\epsilon}
$$

Note: The Guass-Newton method can be derived from the Newton-Raphson's method.

**N**-R's updating step:  $\beta_{k+1} = \beta_k - \lambda_k H^T \nabla f$  ( $\beta_k$ )

where  $H \approx 2(\mathbf{J}^T \mathbf{J})$  –i.e., second derivatives are ignored

 $\nabla f$  ( $\beta$ <sub>*k*</sub>) = 2 **J**<sup>T</sup> **ε** 

### **Gauss-Newton Method - Application**

• Non-Linear Least Squares (NLLS) framework:  $y_i = h(x_i; \boldsymbol{\beta}) + \boldsymbol{\epsilon}_i$ - Minimization problem:  $\arg\min_{\beta} \left\{ S(\beta) = \sum_{i} [y_i - h(x_i; \beta)]^2 = \sum_{i} \varepsilon_i^2 \right\}$ - Iteration:  $$ where  $J^T$ **ε** = -2 Σ<sub>i</sub> δ*h*(*x*<sub>i</sub>; **β**)/δ**β**<sub>*k*</sub> ε<sub>i</sub>  $(\mathbf{J}^{\mathrm{T}}\mathbf{J})^{-1} = -2 \sum_i \delta h(x_i; \mathbf{B}) / \delta \mathbf{B}_k \times \delta h(x_i; \mathbf{B}) / \delta \mathbf{B}_k$  $\frac{Note}{r}$  (**J**<sup>T</sup>**J**)<sup>-1</sup> ignored the term  $\{-\delta^2 h(x_i;\boldsymbol{\beta})/\delta \boldsymbol{\beta}_k \delta \boldsymbol{\beta}_k^T \boldsymbol{\epsilon}_i\}.$ Or,  $\mathbf{b}_{\text{NLLS},k+1} = \mathbf{b}_{\text{NLLS},k} + \lambda_k (\mathbf{x}^{0T} \mathbf{x}^{0})^{-1} \mathbf{x}^{0T} \mathbf{\varepsilon}^{0}$  $-\mathbf{x}^0 = \mathbf{J}(\mathbf{b}_{\mathrm{NLLS},k})$  $\left\{ \right\}$  $\mathbf{I}$  $\overline{\mathcal{L}}$  $\vert$  $\left\{ S(\beta) = \sum_{i} [y_i - h(x_i; \beta)]^2 = \sum_{i}$ *i i*  $\arg\min_{\beta}\left\{S(\beta)=\sum_{i}[y_i-h(x_i;\beta)]^2=\sum_{i} \varepsilon_i^2\right\}$ 

## **General Purpose Optimization Routines in R**

- The most popular optimizers are *optim* and *nlm*:
- *optim* gives you a choice of different algorithms including Newton, quasi-Newton, conjugate gradient, Nelder-Mead and simulated annealing. The last two do not need gradient information, but tend to be slower. (The option method*="L-BFGS-B"* allows for parameter constraints.)
- *nlm* uses a Newton algorithm. This can be fast, but if *f*(**x**k) is far from quadratic, it can be slow or take you to a bad solution. (*nlminb* can be used in the presence of parameter constraints).
- Both *optim* and *nlm* have an option to calculate the Hessian, which is needed to calculate standard errors.